$-20$  or  $-$ 

# Giáo trình Lý thuyết mang

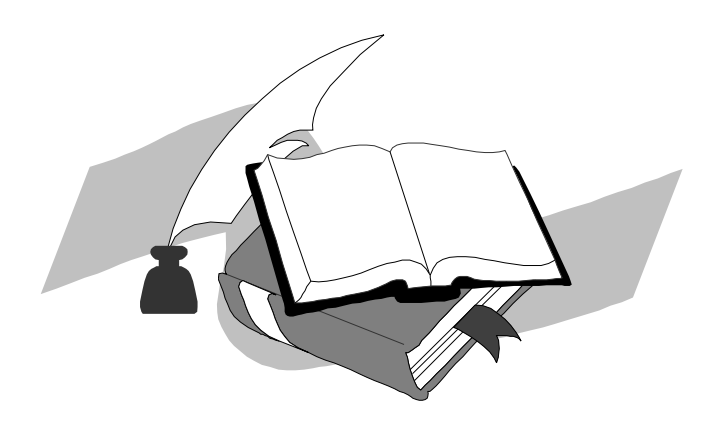

# Mục lục

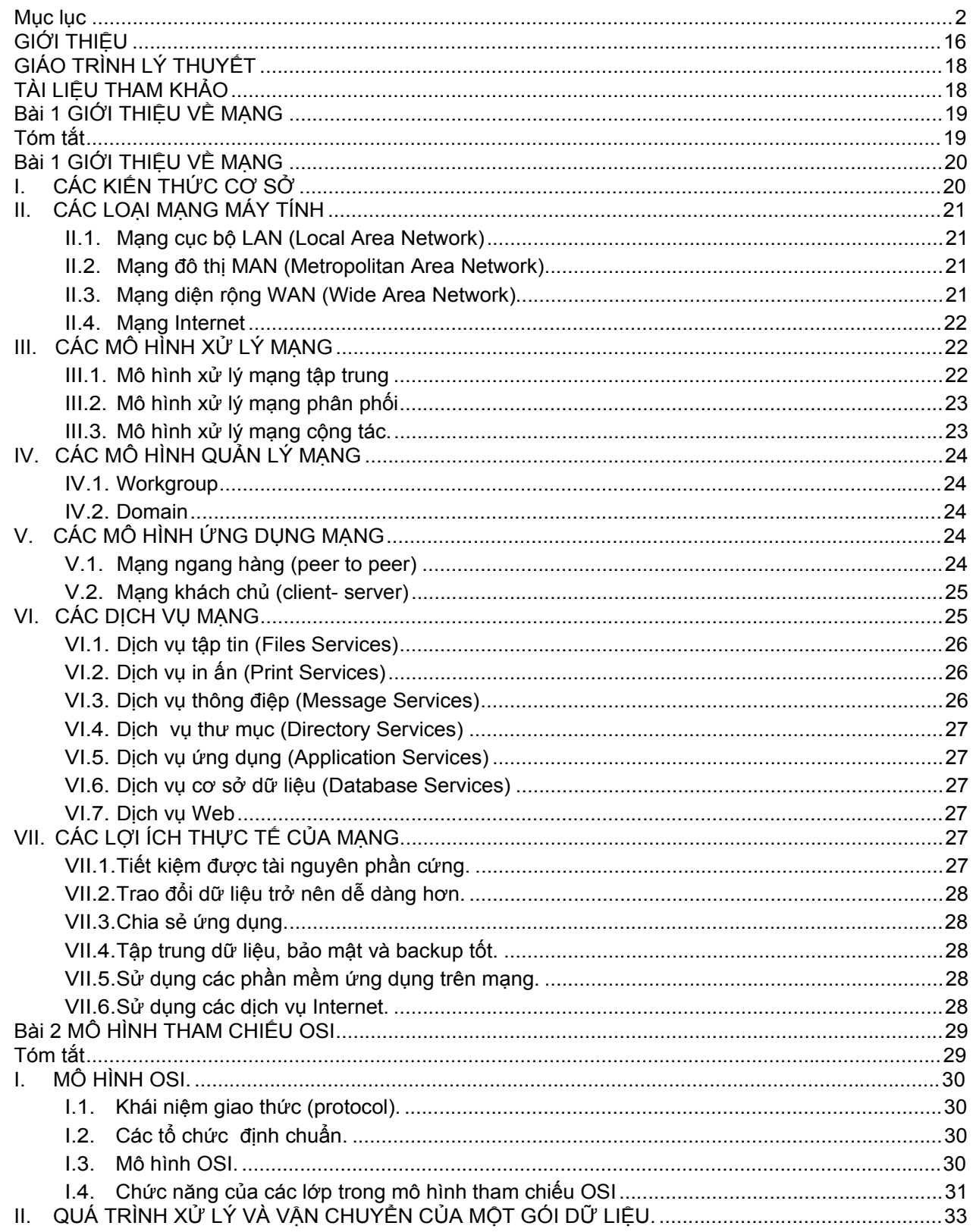

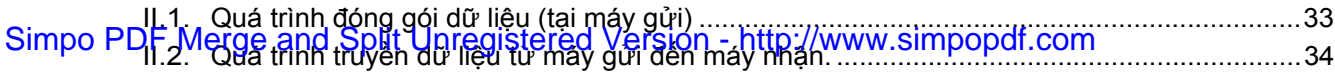

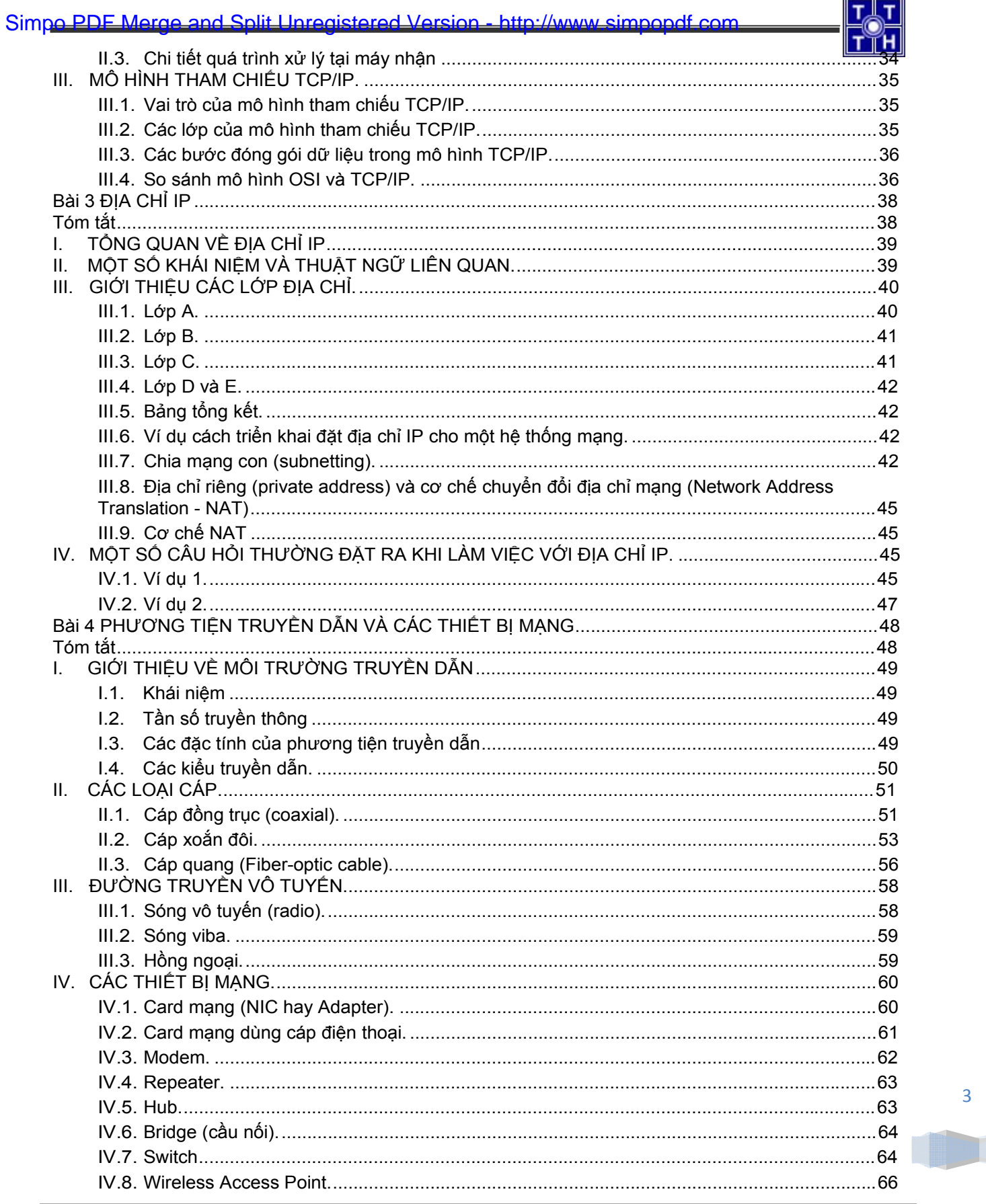

 $\begin{array}{c}\n4 \\
\hline\n\end{array}$ 

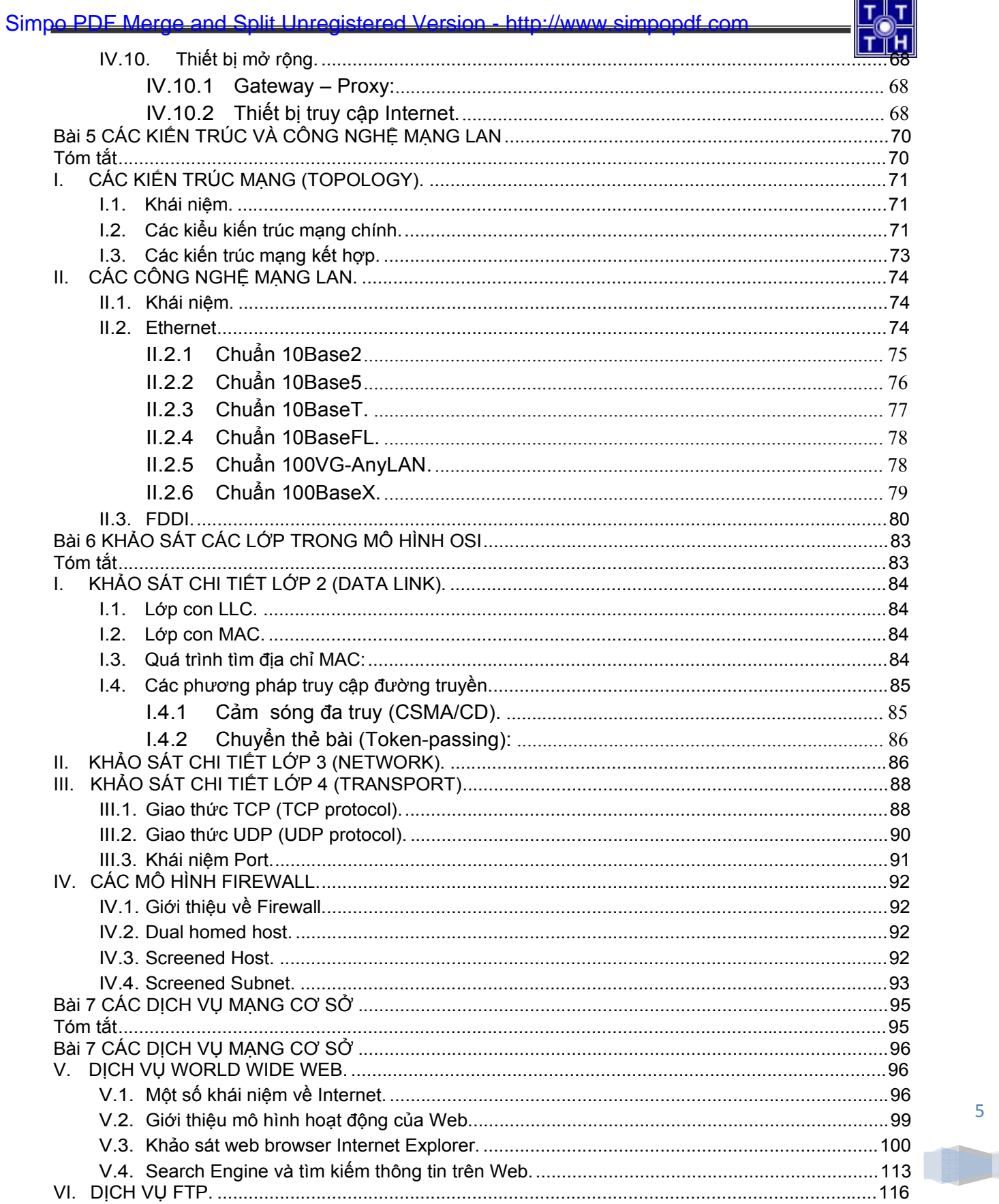

<u>a shekara ta 1991</u>

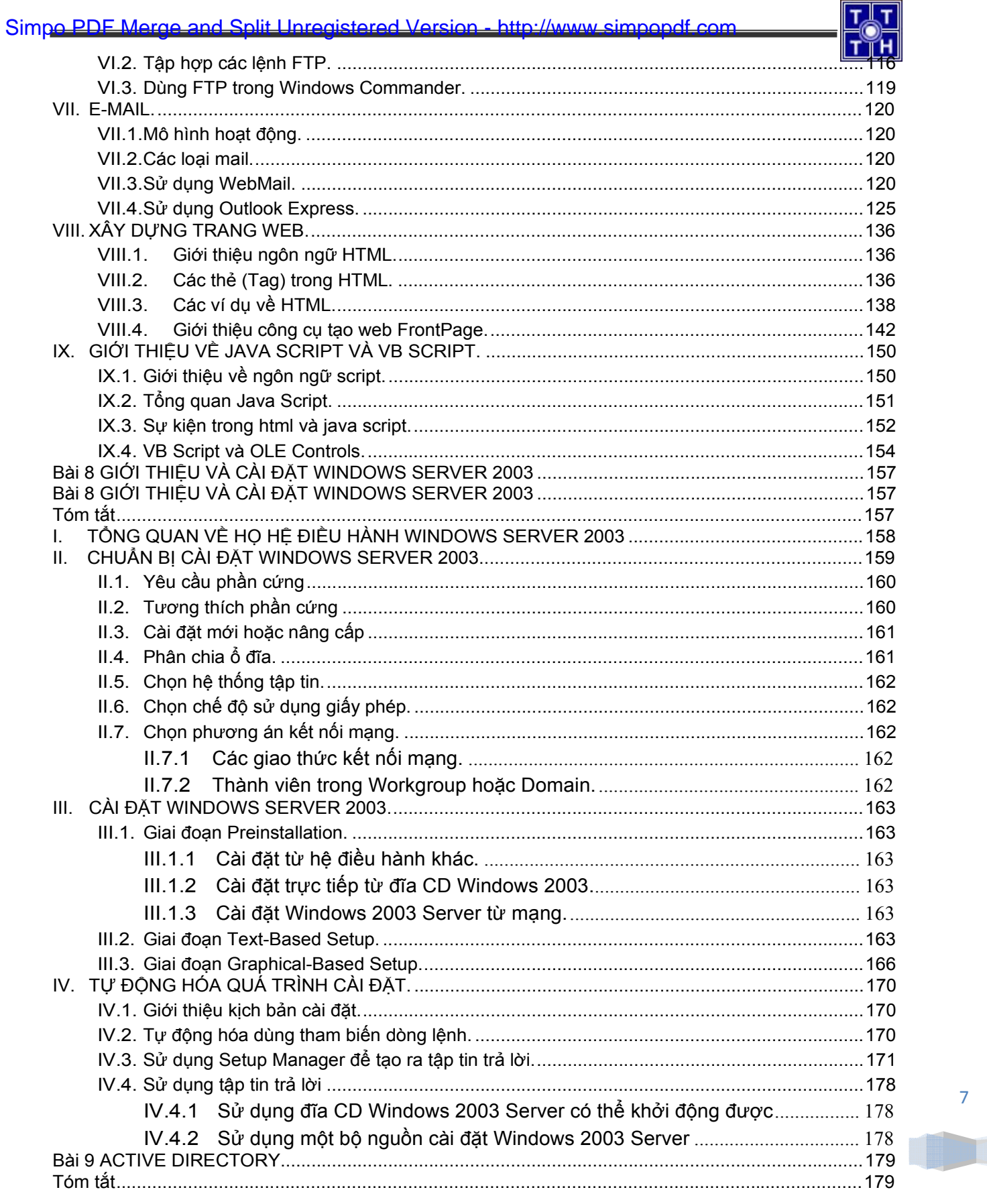

8

T

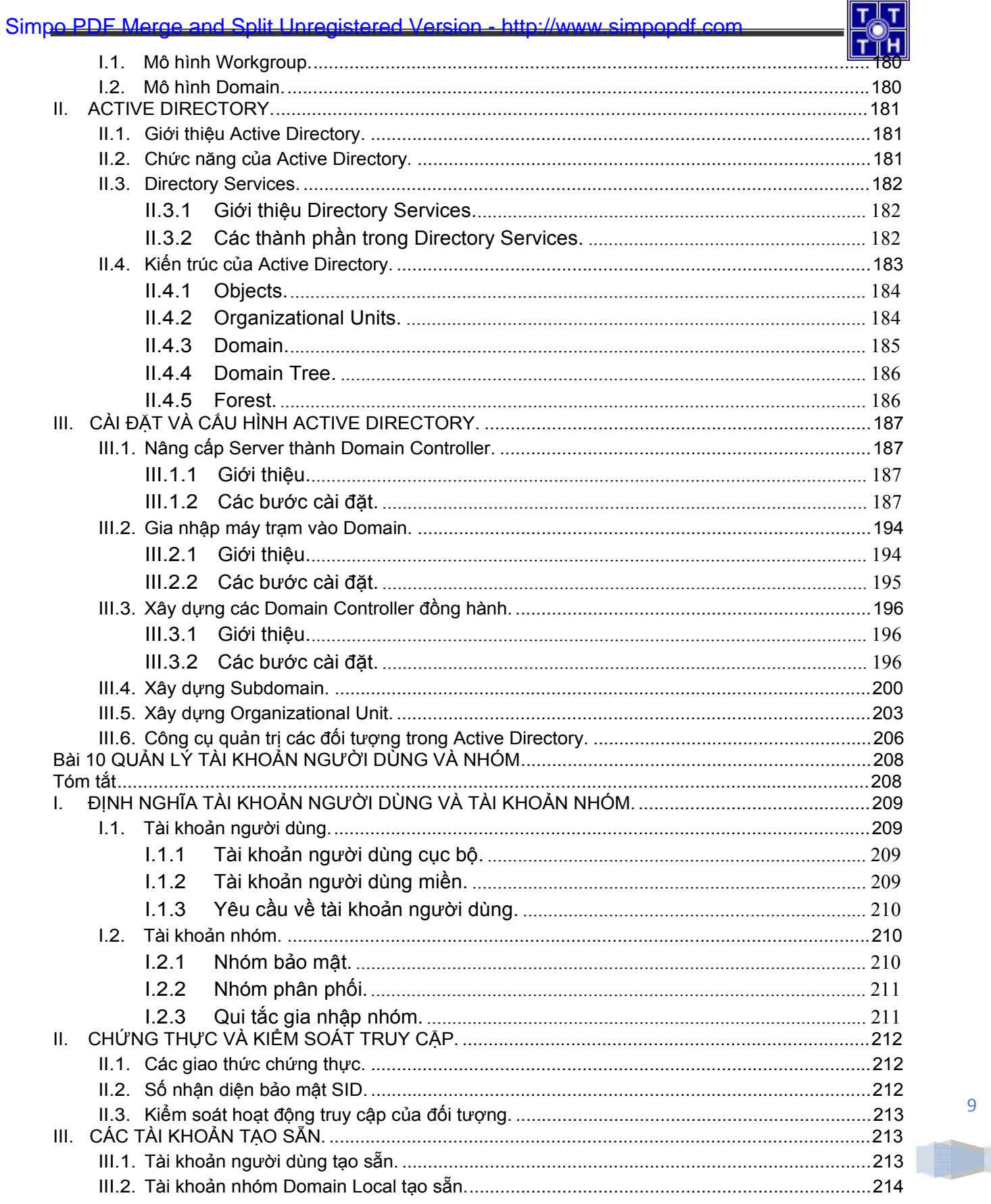

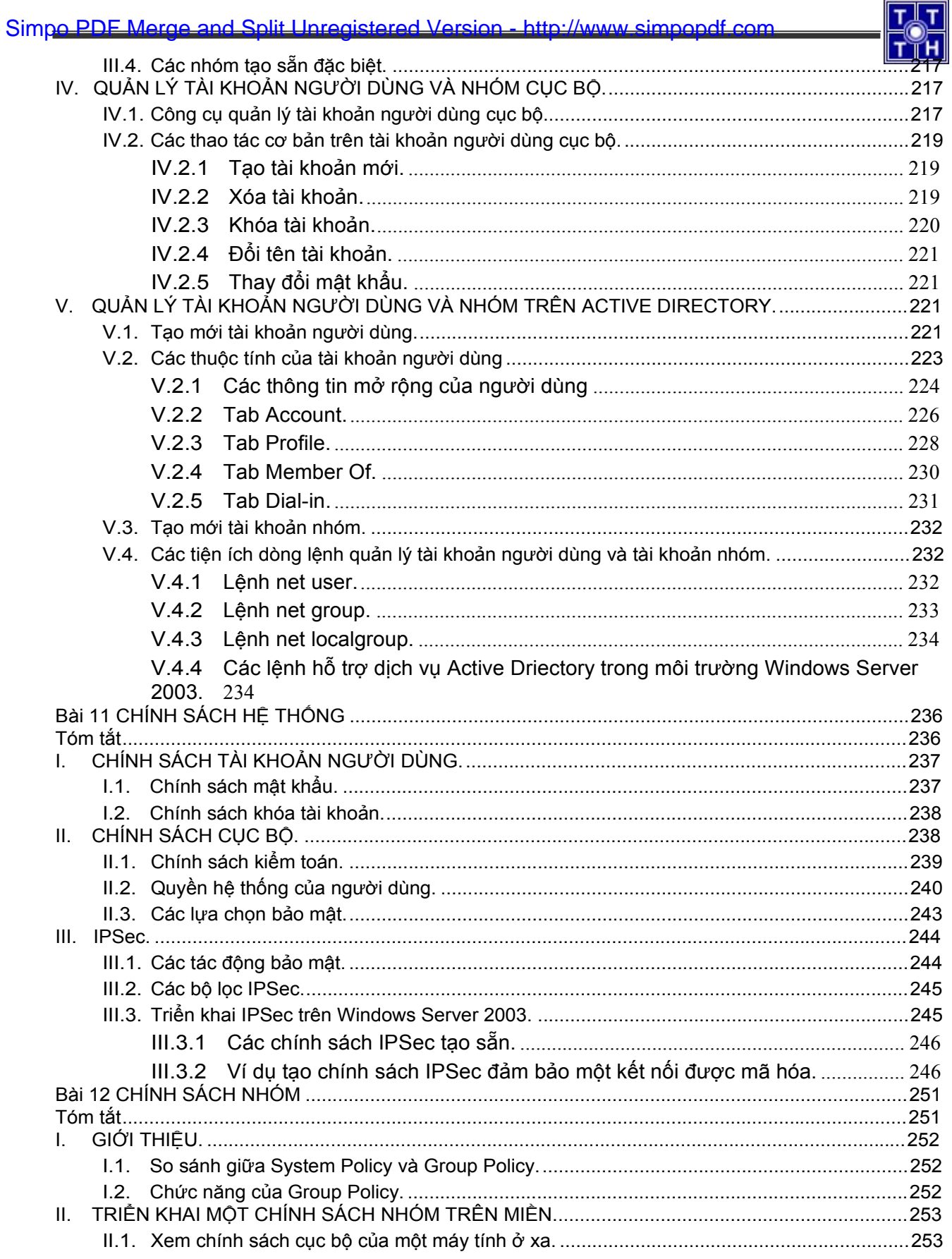

#### Simpo PDF Merge and Split Unregistered Version - http://www.simpopdf.com

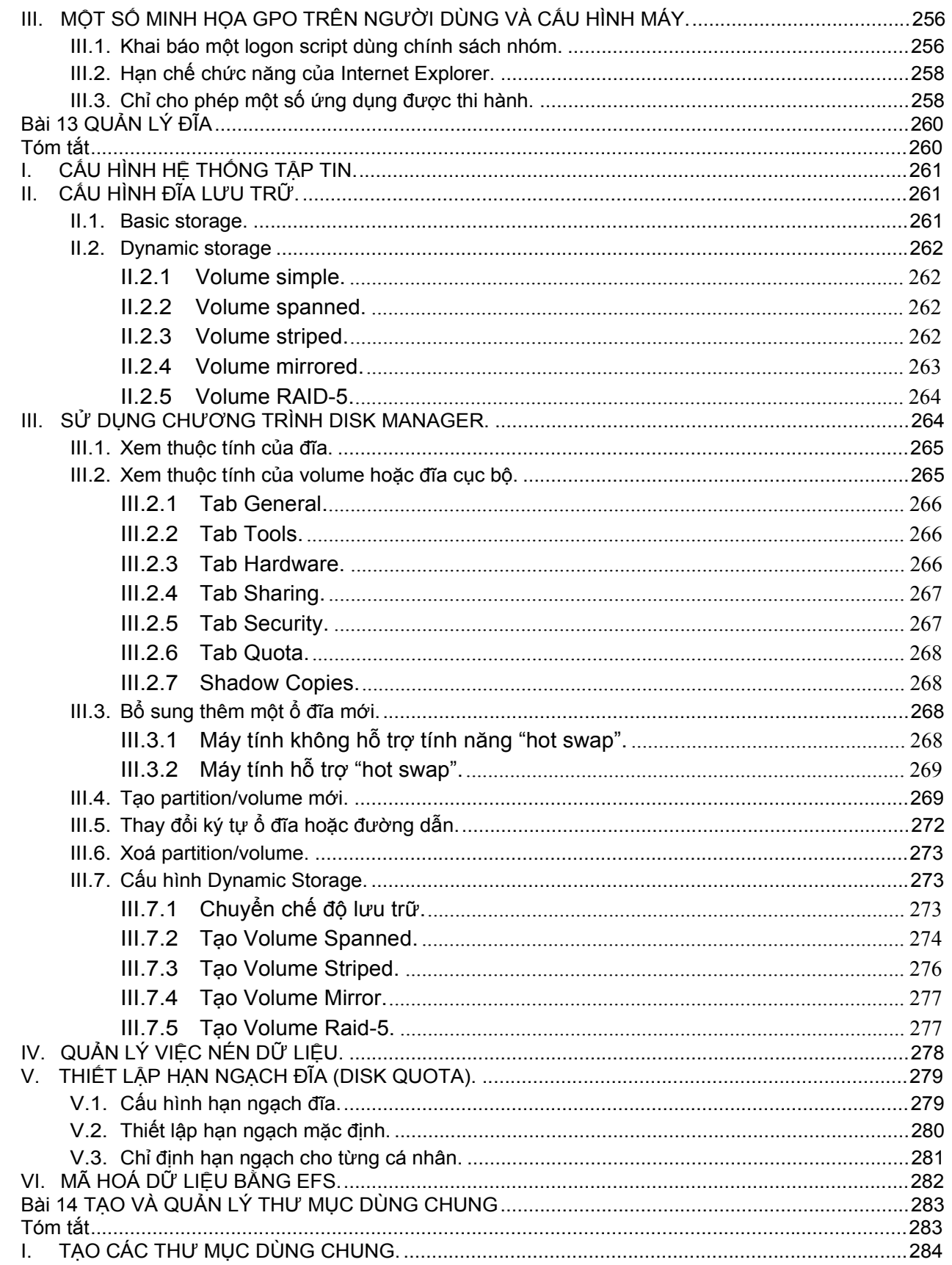

Download tài liệu này tại diễn đàn quản trị mạng và quản trị hệ thống | http://www.adminviet.net

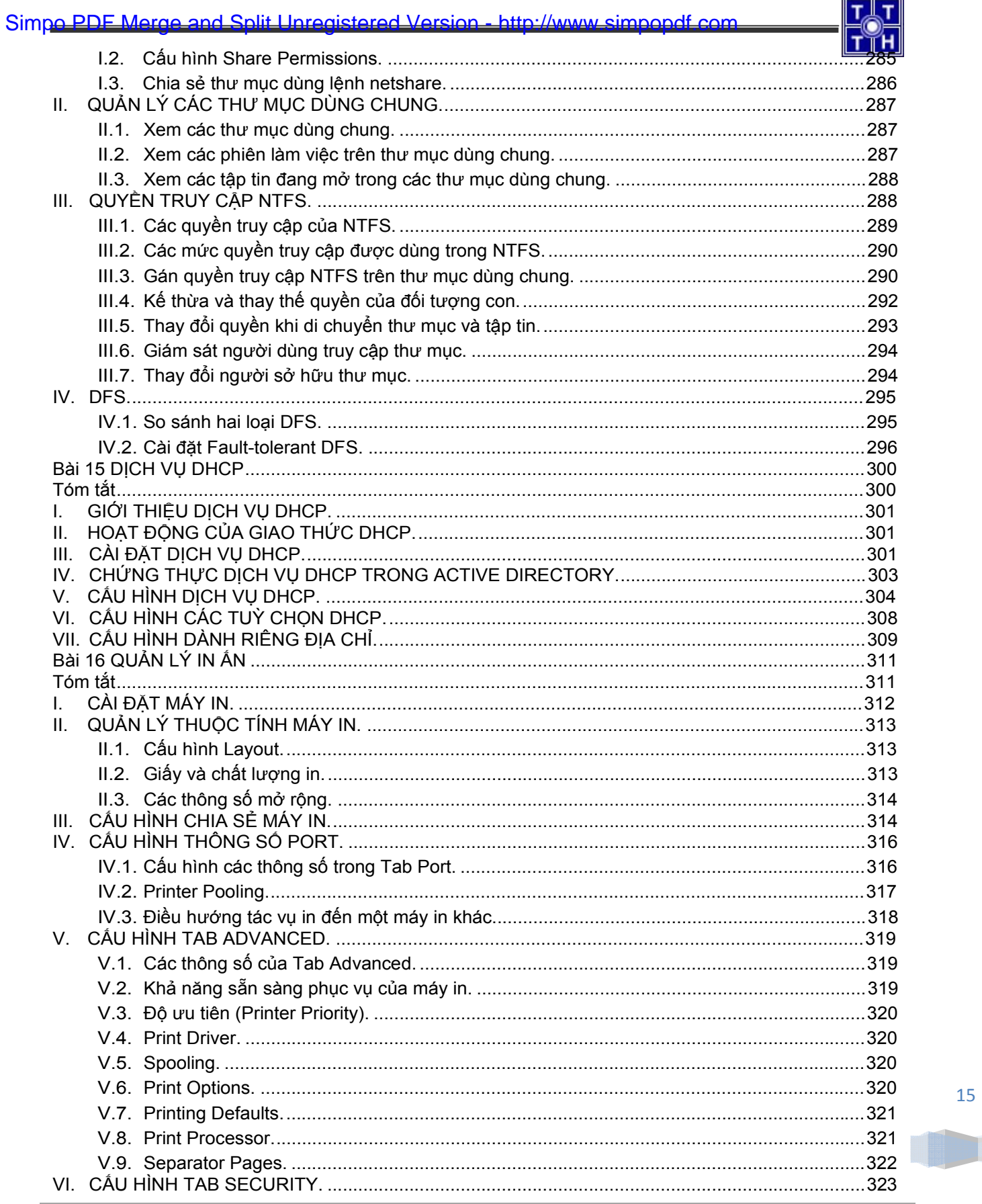

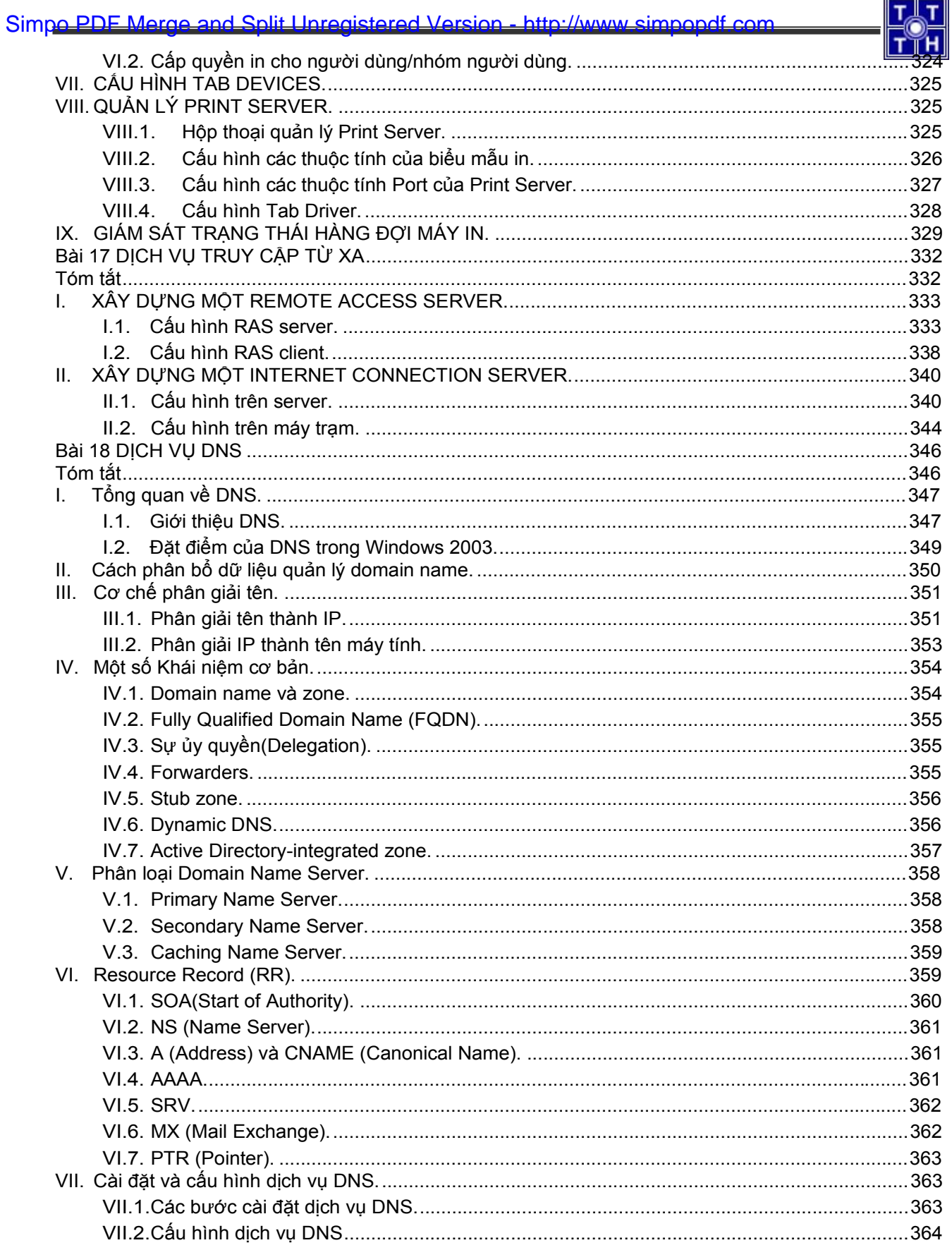

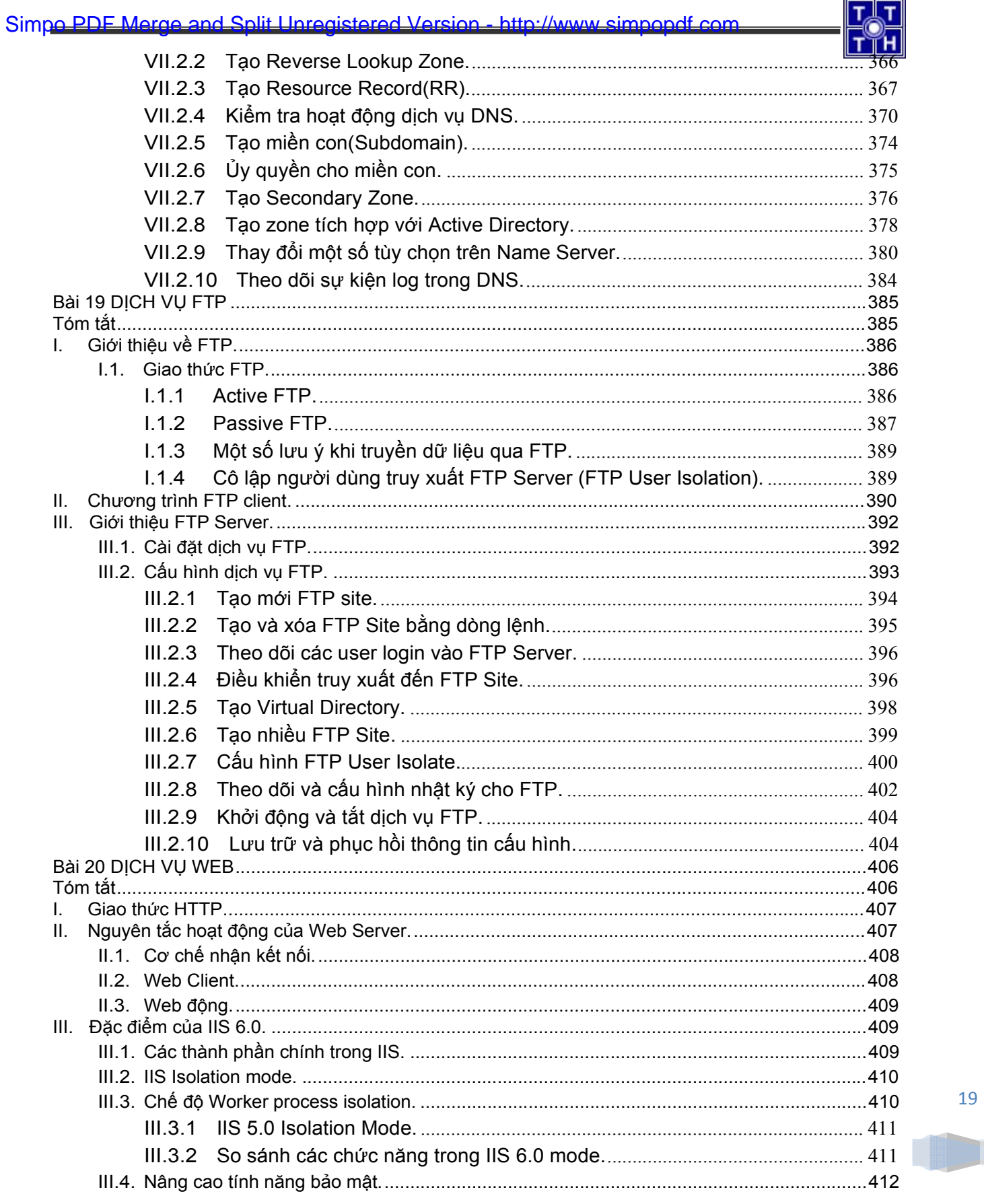

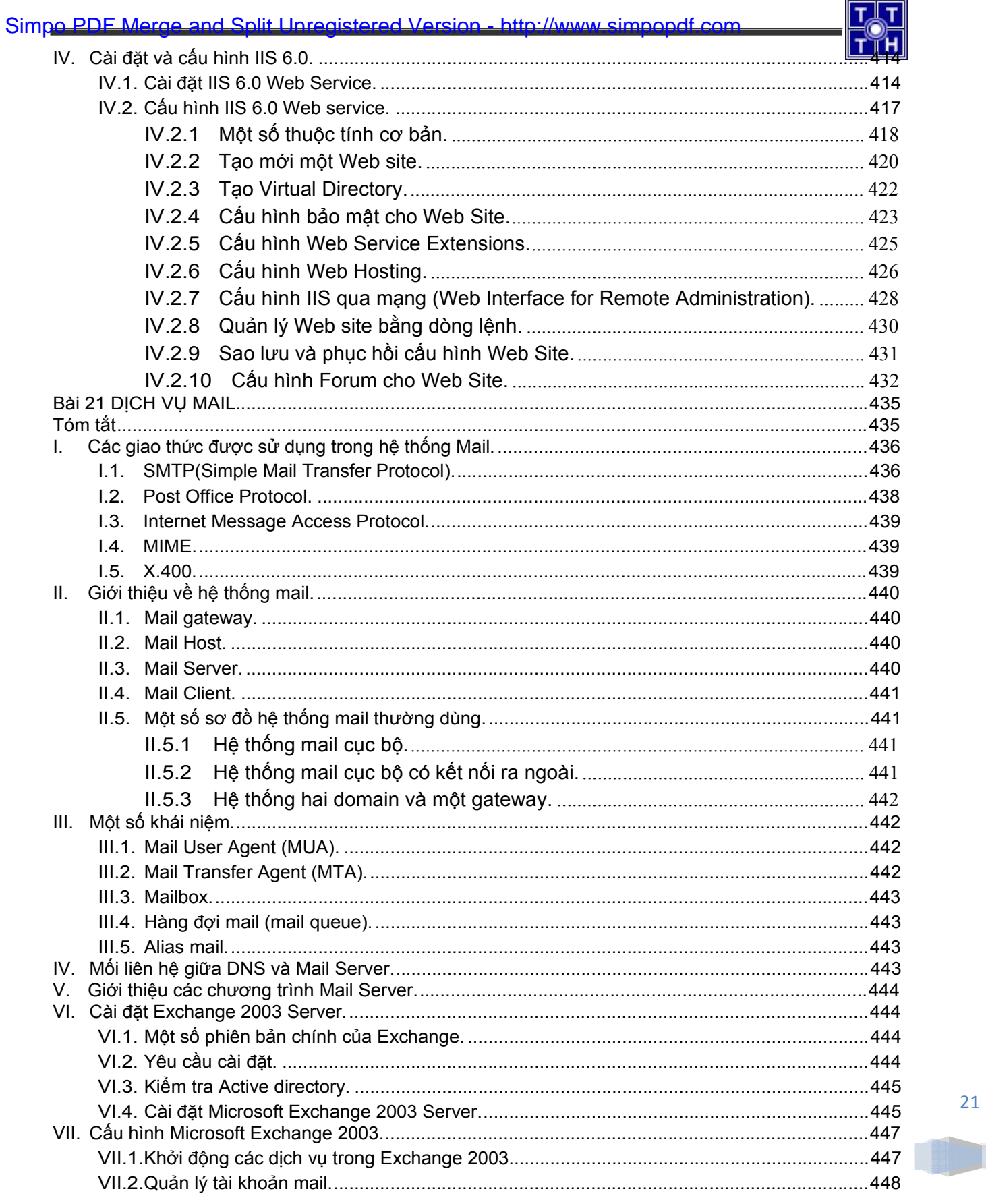

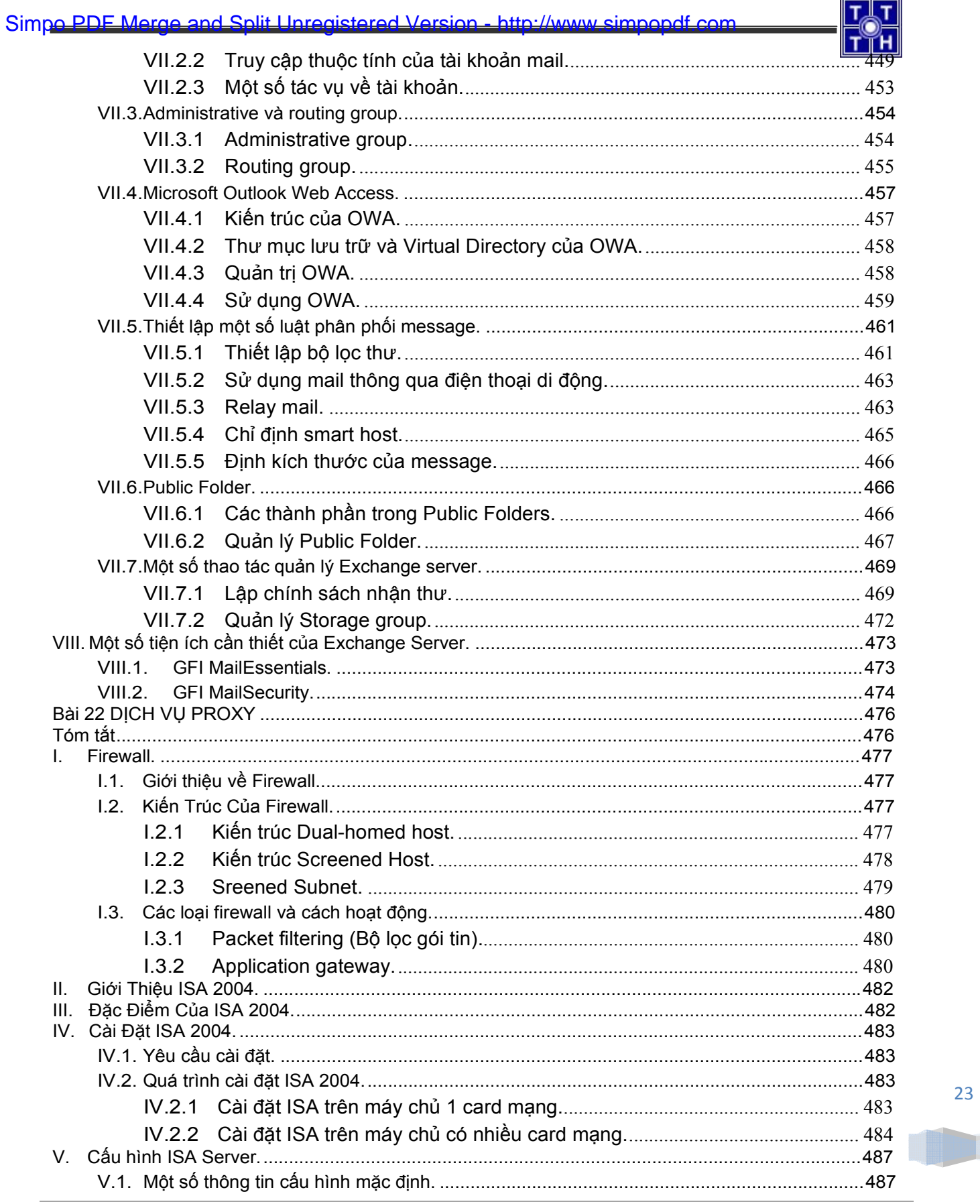

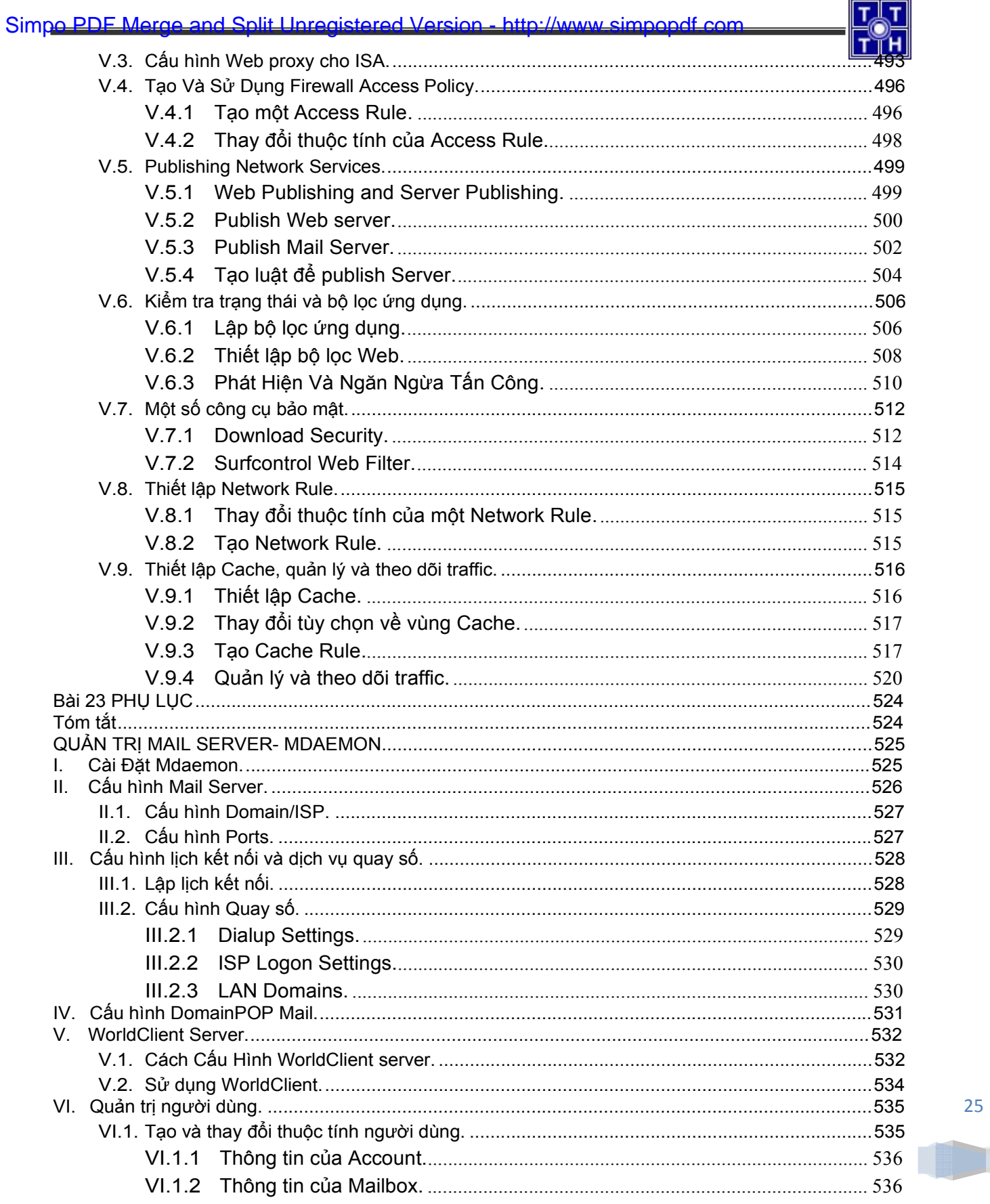

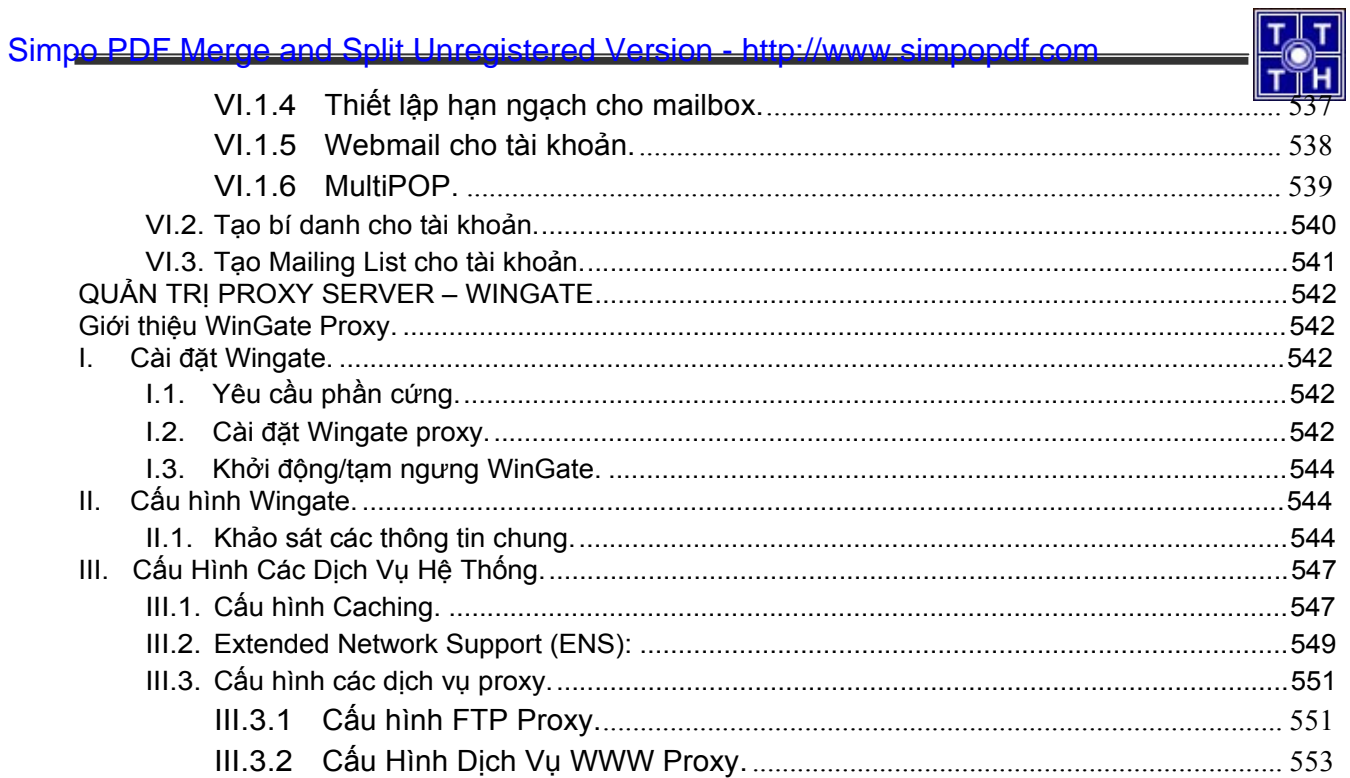

<u>a ma</u>

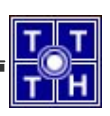

# **GIỚI THIỆU**

Sau khi hoàn tất khoá học, học viên có khả năng:

- e Hiểu được các khái niệm, lý thuyết về mạng máy tính như: **OSI, TCP/IP**.
- **E** Hiểu được các chức năng và mô hình hoạt động của các thiết bị mạng như: Hub, Switch, Router, Modem, Network Card…
- e Sử dụng được các tiện ích mạng thông dụng như: web, mail, ftp…
- e Cài đặt và quản trị hệ điều hành **Windows Server 2003**.
- e Tổ chức và quản lý người dùng trên môi trường **Windows Server 2003**.
- $\degree$  Tổ chức phân quyền NTFS và quản lý tài nguyên dùng chung trên mạng như: thư mục, máy in, tập tin…
- e Quản lý đĩa theo công nghệ **Dynamic Storage**.
- e Xây dựng được hệ thống mạng kết nối từ xa (**Remote Access Services**).
- e Xây dựng và quản trị được các dịch vụ cơ sở như: DNS, FTP, Web, Mail...
- <sup>3</sup> Chia sẻ kết nối internet thông qua các kỹ thuật như: ICS, NAT, Proxy trên môi trường Windows Server 2003.
- e Bảo mật hệ thống mạng thông qua phần mềm ISA 2004.

Với thời lượng 108 tiết LT và 180 tiết TH được phân bổ như sau :

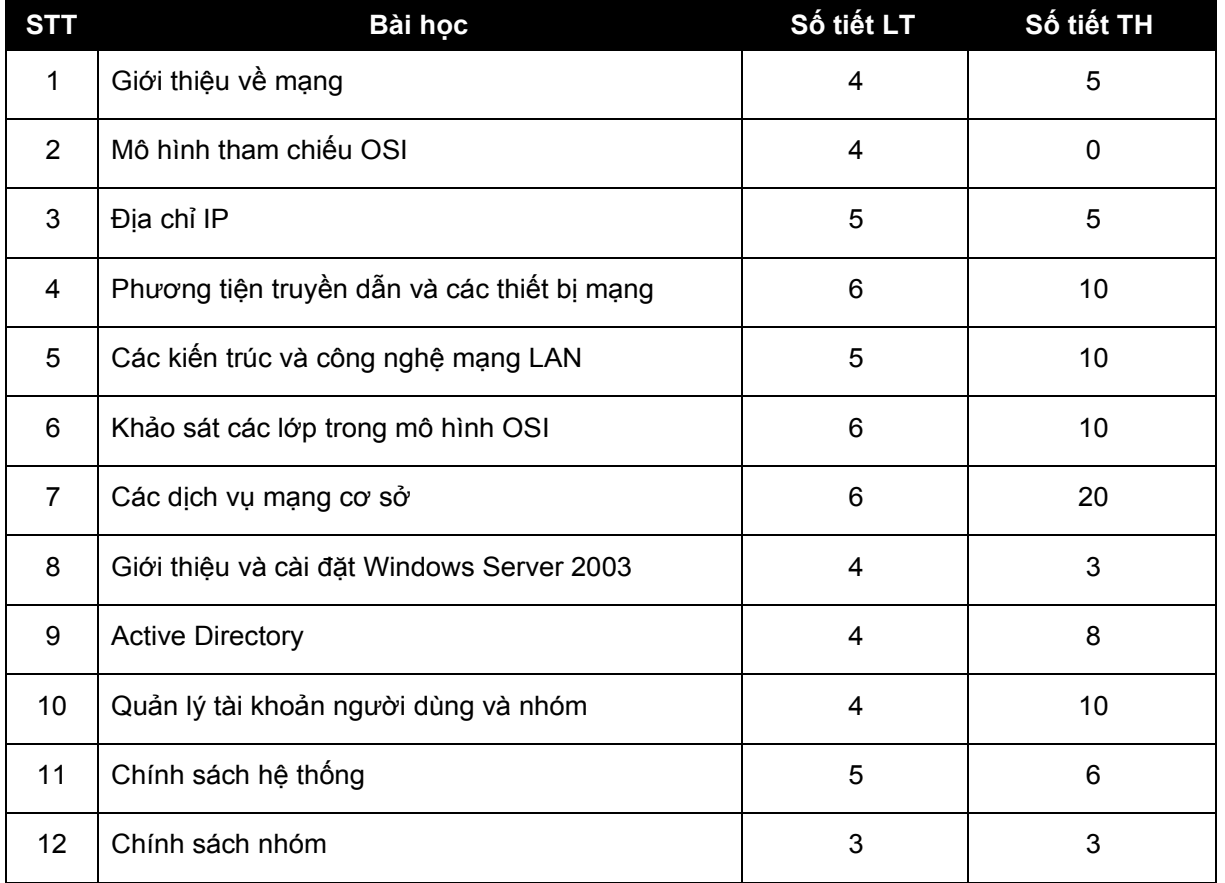

Download tài liệu này tại diễn đàn quản trị mạng và quản trị hệ thống | http://www.adminviet.net

#### Simpo PDF Merge and Split Unregistered Version - http://www.simpopdf.com

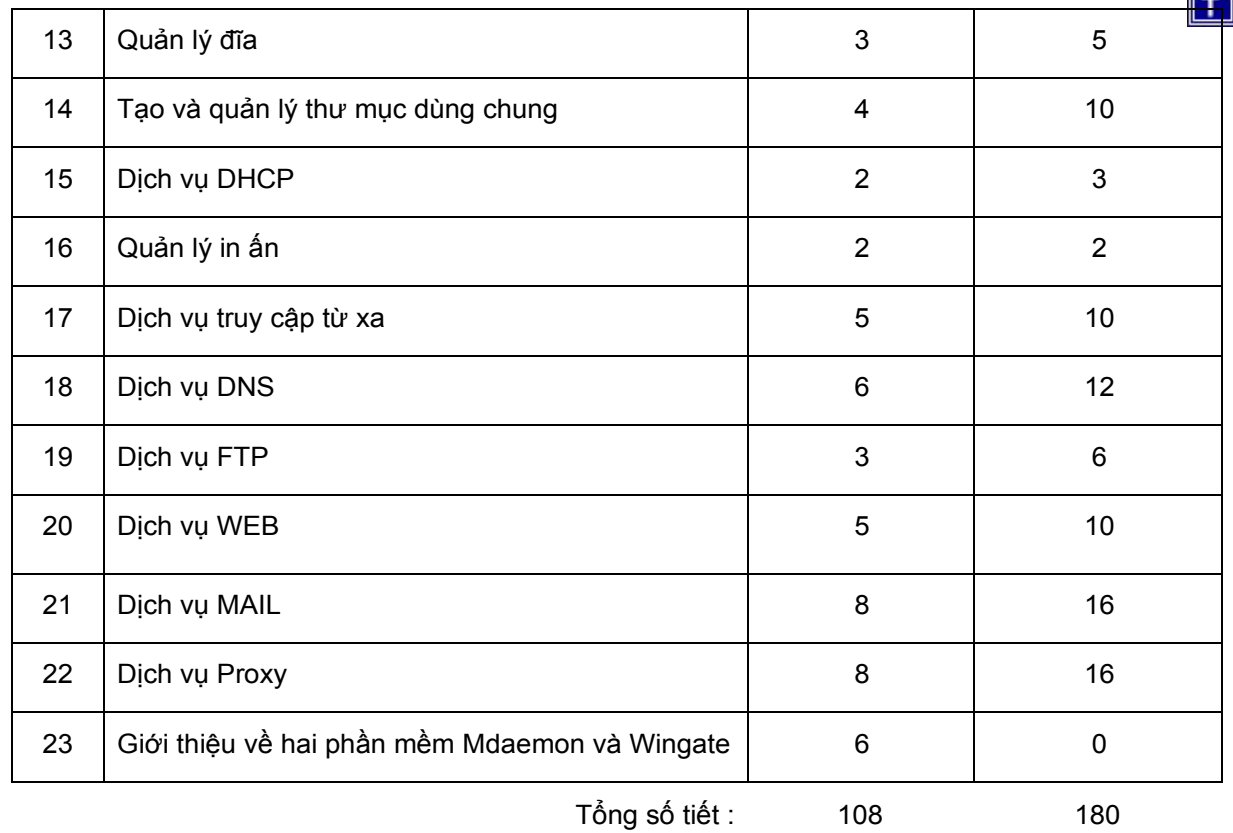

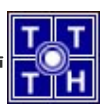

# **GIÁO TRÌNH LÝ THUYẾT**

Sử dụng giáo trình **Mạng Máy Tính** của tác giả Trần Văn Thành, tái bản lần thứ 2, nhà xuất bản Đại Học Quốc Gia Tp.HCM.

Sử dụng giáo trình **Quản trị Windows Server 2003** của tác giả Trần Văn Thành, tái bản lần thứ 2, nhà xuất bản Đại Học Quốc Gia Tp.HCM.

Sử dụng giáo trình **Dịch Vụ Mạng Windows 2003** của tác giả Tiêu Đông Nhơn tái bản lần thứ 2, nhà xuất bản Đại Học Quốc Gia Tp.HCM.

# **TÀI LIỆU THAM KHẢO**

Giáo Trình **Windows Server 2003** của Sybex.

Các giáo trình MCSE của Microsoft.

Các tài liệu trên website http://support.microsoft.com/winsrv2003

HƯỚNG DẪN PHẦN LÝ THYẾT

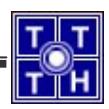

# Bài 1 GIỚI THIỆU VỀ MẠNG

# **Tóm tắt**

Lý thuyết 4 tiết - Thực hành 5 tiết

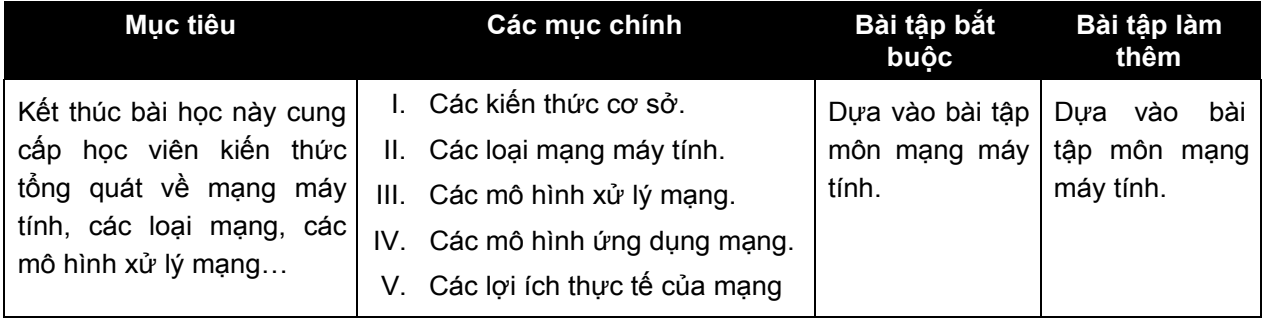

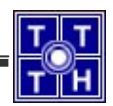

Bài 1 GIỚI THIỆU VỀ MẠNG

#### **I. CÁC KIẾN THỨC CƠ SỞ**

Mạng máy tính là một nhóm các máy tính, thiết bị ngoại vi được nối kết với nhau thông qua các phương tiện truyền dẫn như cáp, sóng điện từ, tia hồng ngoại... giúp cho các thiết bị này có thể trao đổi dữ liệu với nhau một cách dễ dàng.

Các thành phần cơ bản cấu thành nên mạng máy tính:

- Các loại máy tính: **Palm, Laptop, PC, MainFrame**...
- Các thiết bị giao tiếp: Card mạng (**NIC** hay **Adapter**), **Hub, Switch, Router**...
- Môi trường truyền dẫn: cáp, sóng điện từ, sóng vi ba, tia hồng ngoại...
- Các protocol: **TCP/IP, NetBeui, Apple Talk, IPX/SPX...**
- Các hệ điều hành mạng: **WinNT, Win2000, Win2003, Novell Netware, Unix...**
- Các tài nguyên: file, thư mục
- Các thiết bị ngoại vi: máy in, máy fax, **Modem**, **Scanner**...
- Các ứng dụng mạng: phần mềm quản lý kho bãi, phần mềm bán vé tàu...

**Server** (máy phục vụ): là máy tính được cài đặt các phần mềm chuyên dụng làm chức năng cung cấp các dịch vụ cho các máy tính khác. Tùy theo dịch vụ mà các máy này cung cấp, người ta chia thành các loại **server** như sau: **File server** (cung cấp các dịch vụ về file và thư mục), **Print server** (cung cấp các dịch vụ về in ấn). Do làm chức năng phục vụ cho các máy tính khác nên cấu hình máy server phải mạnh, thông thường là máy chuyên dụng của các hãng như: Compaq, Intel, IBM...

**Client** (máy trạm): là máy tính sử dụng các dịch vụ mà các máy server cung cấp. Do xử lý số công việc không lớn nên thông thường các máy này không yêu cầu có cấu hình mạnh.

**Peer**: là những máy tính vừa đóng vai trò là máy sử dụng vừa là máy cung cấp các dịch vụ. Máy peer thường sử dụng các hệ điều hành như: **DOS, WinNT Workstation, Win9X, Win Me, Win2K Professional, WinXP...**

**Media** (phương tiện truyền dẫn): là cách thức và vật liệu nối kết các máy lại với nhau.

**Shared data** (dữ liệu dùng chung): là tập hợp các tập tin, thư mục mà các máy tính chia sẻ để các máy tính khác truy cập sử dụng chúng thông qua mạng.

**Resource** (tài nguyên): là tập tin, thư mục, máy in, máy Fax, Modem, ổ CDROM và các thành phần khác mà người dùng mạng sử dụng.

**User** (người dùng): là người sử dụng máy trạm (**client**) để truy xuất các tài nguyên mạng. Thông thường một user sẽ có một username (**account**) và một password. Hệ thống mạng sẽ dựa vào username và password để biết bạn là ai, có quyền vào mạng hay không và có quyền sử dụng những tài nguyên nào trên mạng.

**Administrator**: là nhà quản trị hệ thống mạng.

### **II. CÁC LOẠI MẠNG MÁY TÍNH**

#### **II.1. Mạng cục bộ LAN (Local Area Network)**

Mạng LAN là một nhóm máy tính và các thiết bị truyền thông mạng được nối kết với nhau trong một khu vực nhỏ như một toà nhà cao ốc, khuôn viên trường đại học, khu giải trí ...

Các mạng LAN thường có đặc điểm sau:

- Băng thông lớn, có khả năng chạy các ứng dụng trực tuyến như xem phim, hội thảo qua mạng.
- Kích thước mạng bị giới hạn bởi các thiết bị.
- Chi phí các thiết bị mạng LAN tương đối rẻ.
- Quản trị đơn giản.

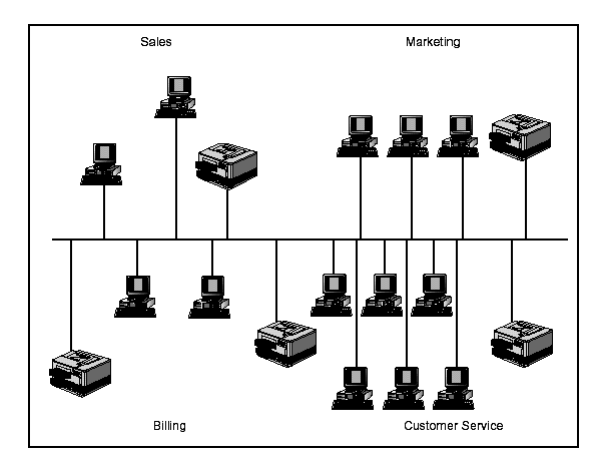

Hình 1.1 – Mô hình mạng cục bộ (LAN)

#### **II.2. Mạng đô thị MAN (Metropolitan Area Network)**

Mạng MAN gần giống như mạng LAN nhưng giới hạn của nó là một thành phố hay một quốc gia. Mạng MAN nối kết các mạng LAN lại với nhau thông qua các phương tiện truyền dẫn khác nhau (cáp quang, cáp đồng, sóng...) và các phương thức truyền thông khác nhau.

Đặc điểm của mạng MAN:

- Băng thông mức trung bình, đủ để phục vụ các ứng dụng cấp thành phố hay quốc gia như chính phủ điện tử, thương mại điện tử, các ứng dụng của các ngân hàng...
- Do MAN nối kết nhiều LAN với nhau nên độ phức tạp cũng tăng đồng thời công tác quản trị sẽ khó khăn hơn.
- Chi phí các thiết bị mạng MAN tương đối đắt tiền.

#### **II.3. Mạng diện rộng WAN (Wide Area Network)**

Mạng WAN bao phủ vùng địa lý rộng lớn có thể là một quốc gia, một lục địa hay toàn cầu. Mạng WAN thường là mạng của các công ty đa quốc gia hay toàn cầu, điển hình là mạng Internet. Do phạm vi rộng lớn của mạng WAN nên thông thường mạng WAN là tập hợp các mạng LAN, MAN nối lại với nhau bằng các phương tiện như: vệ tinh (**satellites**), sóng viba (**microwave**), cáp quang, cáp điện

Download tài liệu này tại diễn đàn quản trị mạng và quản trị hệ thống | http://www.adminviet.net

Simpo PDF Merge and Split Unregistered Version - http://www.simpopdf.com

34

Đặc điểm của mạng WAN:

- Băng thông thấp, dễ mất kết nối, thường chỉ phù hợp với các ứng dụng offline như e-mail, web, ftp ...
- Phạm vi hoạt động rộng lớn không giới hạn.
- Do kết nối của nhiều LAN, MAN lại với nhau nên mạng rất phức tạp và có tính toàn cầu nên thường là có tổ chức quốc tế đứng ra quản trị.
- Chi phí cho các thiết bị và các công nghệ mạng WAN rất đắt tiền.

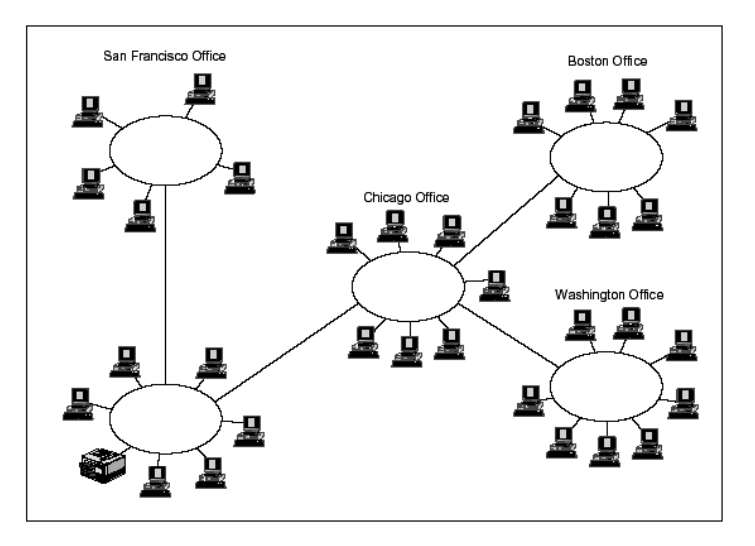

Hình 1.2 – Mô hình mạng diện rộng (WAN)

#### **II.4. Mạng Internet**

Mạng Internet là trường hợp đặc biệt của mạng WAN, nó cung cấp các dịch vụ toàn cầu như mail, web, chat, ftp và phục vụ miễn phí cho mọi người.

#### **III. CÁC MÔ HÌNH XỬ LÝ MẠNG**

Cơ bản có ba loại mô hình xử lý mạng bao gồm:

- Mô hình xử lý mạng tập trung
- Mô hình xử lý mạng phân phối
- Mô hình xử lý mạng công tác.

#### **III.1. Mô hình xử lý mạng tập trung**

Toàn bộ các tiến trình xử lý diễn ra tại máy tính trung tâm. Các máy trạm cuối (**terminals**) được nối mạng với máy tính trung tâm và chỉ hoạt động như những thiết bị nhập xuất dữ liệu cho phép người dùng xem trên màn hình và nhập liệu bàn phím. Các máy trạm đầu cuối không lưu trữ và xử lý dữ liệu. Mô hình xử lý mạng trên có thể triển khai trên hệ thống phần cứng hoặc phần mềm được cài đặt trên server.

Ưu điểm: dữ liệu được bảo mật an toàn, dễ backup và diệt virus. Chi phí cho các thiết bị thấp.

Download tài liệu này tại diễn đàn quản trị mạng và quản trị hệ thống | http://www.adminviet.net Khuyết điểm: khó đáp ứng được các yêu cầu của nhiều ứng dụng khác nhau, tốc độ truy xuất chậm.

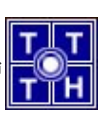

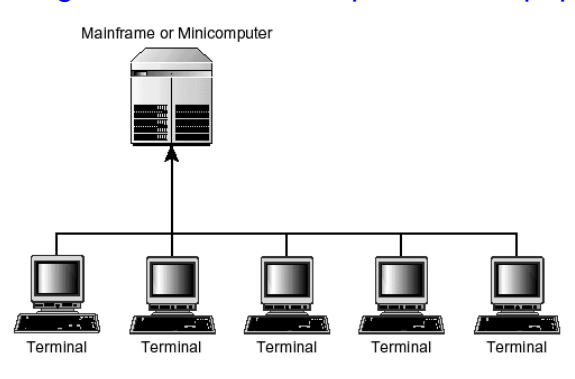

Hình 1.3 – Mô hình xử lý mạng tập trung

#### **III.2. Mô hình xử lý mạng phân phối**

Các máy tính có khả năng hoạt động độc lập, các công việc được tách nhỏ và giao cho nhiều máy tính khác nhau thay vì tập trung xử lý trên máy trung tâm. Tuy dữ liệu được xử lý và lưu trữ tại máy cục bộ nhưng các máy tính này được nối mạng với nhau nên chúng có thể trao đổi dữ liệu và dịch vụ.

Ưu điểm: truy xuất nhanh, phần lớn không giới hạn các ứng dụng.

Khuyết điểm: dữ liệu lưu trữ rời rạc khó đồng bộ, backup và rất dễ nhiễm virus.

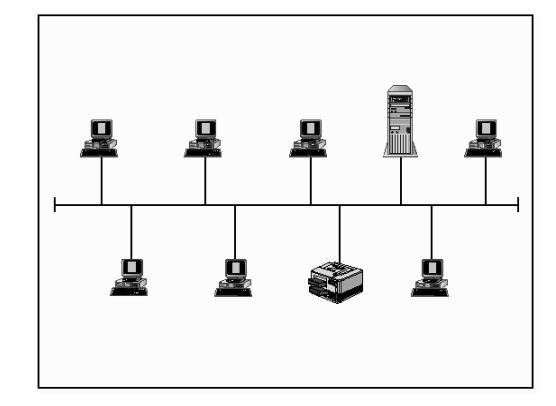

Hình 1.4 – Mô hình xử lý mạng phân phối

#### **III.3. Mô hình xử lý mạng cộng tác.**

Mô hình xử lý cộng tác bao gồm nhiều máy tính có thể hợp tác để thực hiện một công việc. Một máy tính có thể mượn năng lực xử lý bằng cách chạy các chương trình trên các máy nằm trong mạng.

Ưu điểm: rất nhanh và mạnh, có thể dùng để chạy các ứng dụng có các phép toán lớn.

Khuyết điểm: các dữ liệu được lưu trữ trên các vị trí khác nhau nên rất khó đồng bộ và backup, khả năng nhiễm virus rất cao.

#### **IV. CÁC MÔ HÌNH QUẢN LÝ MẠNG**

#### **IV.1. Workgroup**

Trong mô hình này các máy tính có quyền hạn ngang nhau và không có các máy tính chuyên dụng làm nhiệm vụ cung cấp dịch vụ hay quản lý. Các máy tính tự bảo mật và quản lý các tài nguyên của riêng mình. Đồng thời các máy tính cục bộ này cũng tự chứng thực cho người dùng cục bộ.

#### **IV.2. Domain**

Ngược lại với mô hình Workgroup, trong mô hình Domain thì việc quản lý và chứng thực người dùng mạng tập trung tại máy tính **Primary Domain Controller**. Các tài nguyên mạng cũng được quản lý tập trung và cấp quyền hạn cho từng người dùng. Lúc đó trong hệ thống có các máy tính chuyên dụng làm nhiệm vụ cung cấp các dịch vụ và quản lý các máy trạm.

#### **V. CÁC MÔ HÌNH ỨNG DỤNG MẠNG**

#### **V.1. Mạng ngang hàng (peer to peer)**

Mạng ngang hàng cung cấp việc kết nối cơ bản giữa các máy tính nhưng không có bất kỳ một máy tính nào đóng vai trò phục vụ. Một máy tính trên mạng có thể vừa là **client**, vừa là **server**. Trong môi trường này, người dùng trên từng máy tính chịu trách nhiệm điều hành và chia sẻ các tài nguyên của máy tính mình. Mô hình này chỉ phù hợp với các tổ chức nhỏ, số người giới hạn (thông thuờng nhỏ hơn 10 người), và không quan tâm đến vấn đề bảo mật. Mạng ngang hàng thường dùng các hệ điều hành sau: **Win95, Windows for workgroup, WinNT Workstation, Win2000 Proffessional, OS/2...**

Ưu điểm: do mô hình mạng ngang hàng đơn giản nên dễ cài đặt, tổ chức và quản trị, chi phí thiết bị cho mô hình này thấp.

Khuyết điểm: không cho phép quản lý tập trung nên dữ liệu phân tán, khả năng bảo mật thấp, rất dễ bị xâm nhập. Các tài nguyên không được sắp xếp nên rất khó định vị và tìm kiếm.

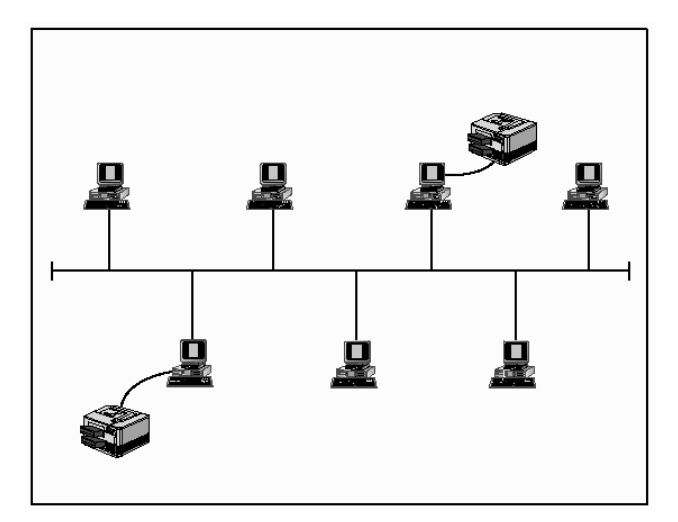

Hình 1.5 – Mô hình ứng dụng mạng ngang hàng (**Peer-to-Peer**)

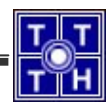

#### **V.2. Mạng khách chủ (client- server)**

Trong mô hình mạng khách chủ có một hệ thống máy tính cung cấp các tài nguyên và dịch vụ cho cả hệ thống mạng sử dụng gọi là các máy chủ (**server**). Một hệ thống máy tính sử dụng các tài nguyên và dịch vụ này được gọi là máy khách (**client**). Các server thường có cấu hình mạnh (tốc độ xử lý nhanh, kích thước lưu trữ lớn) hoặc là các máy chuyên dụng. Dựa vào chức năng có thể chia thành các loại server như sau:

- **File Server**: phục vụ các yêu cầu hệ thống tập tin trong mạng.
- Print Server: phục vụ các yêu cầu in ấn trong mạng.
- **Application Server**: cho phép các ứng dụng chạy trên các server và trả về kết quả cho client.
- **Mail Server**: cung cấp các dịch vụ về gởi nhận e-mail.
- **Web Server**: cung cấp các dịch vụ về web.
- **Database Server**: cung cấp các dịch vụ về lưu trữ, tìm kiếm thông tin.
- **Communication Server**: quản lý các kết nối từ xa.

Hệ điều hành mạng dùng trong mô hình client - server là **WinNT, Novell NetWare, Unix, Win2K...**

Ưu điểm: do các dữ liệu được lưu trữ tập trung nên dễ bảo mật, backup và đồng bộ với nhau. Tài nguyên và dịch vụ được tập trung nên dễ chia sẻ và quản lý và có thể phục vụ cho nhiều người dùng.

Khuyết điểm: các server chuyên dụng rất đắt tiền, phải có nhà quản trị cho hệ thống.

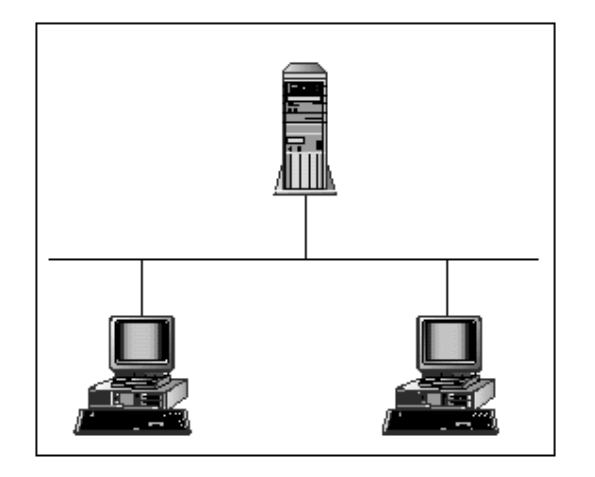

Hình 1.6 – Mô hình ứng dụng mạng khách chủ (**Client-Server**)

#### **VI. CÁC DỊCH VỤ MẠNG**

Các dịch vụ mạng phổ biến nhất là:

- Dịch vụ tập tin.
- Dịch vụ in ấn.
- Dịch vụ thông điệp.
- Dịch vụ thư mục.
- Dịch vụ ứng dụng.
- Dịch vụ cơ sở dữ liệu.

Download tài liệu này tại diễn đàn quản trị mạng và quản trị hệ thống | http://www.adminviet.net

#### **VI.1. Dịch vụ tập tin (Files Services)**

Dịch vụ tập tin cho phép các máy tính chia sẻ các tập tin, thao tác trên các tập tin chia sẻ này như: lưu trữ, tìm kiếm, di chuyển...

Truyền tập tin: không có mạng, các khả năng truyền tải tập tin giữa các máy tính bị hạn chế. Ví dụ như chúng ta muốn sao chép một tập tin từ máy tính cục bộ ở Việt Nam sang một máy tính server đặt tại Pháp thì chúng ta dùng dịch vụ FTP để sao chép. Dịch vụ này rất phổ biến và đơn giản.

Lưu trữ tập tin: phần lớn các dữ liệu quan trọng trên mạng đều được lưu trữ tập trung theo nhiều cách khác nhau:

Lưu trữ trực tuyến (**online storage**): dữ liệu được lưu trữ trên đĩa cứng nên truy xuất dễ dàng, nhanh chóng, bất kể thời gian. Nhưng phương pháp này có một khuyết điểm là chúng không thể tháo rời để trao đổi hoặc lưu trữ tách rời, đồng thời chi phí lưu trữ một MB dữ liệu tương đối cao.

Lưu trữ ngoại tuyến (**offline storage**): thường áp dụng cho dữ liệu ít khi cần truy xuất (lưu trữ, backup). Các thiết bị phổ biến dùng cho phương pháp này là băng từ, đĩa quang.

Lưu trữ cận tuyến (**near- line storage**): phương pháp này giúp ta khắc phục được tình trạng truy xuất chậm của phương pháp lưu trữ ngoại tuyến nhưng chi phí lại không cao đó là chúng ta dùng thiết bị **Jukebox** để tự động quản lý các băng từ và đĩa quang.

Di trú dữ liệu (**data migration**) là công nghệ tự động dời các dữ liệu ít dùng từ kho lưu trữ trực tuyến sang kho lưu trữ cận tuyến hay ngoại tuyến. Nói cách khác đây là quá trình chuyển các tập tin từ dạng lưu trữ này sang dạng lưu trữ khác.

Đồng bộ hóa việc cập nhật tập tin: dịch vụ này theo dõi các thay đổi khác nhau lên cùng một tập tin để đảm bảo rằng tất cả mọi người dùng đều có bản sao mới nhất của tập tin và tập tin không bị hỏng.

Sao lưu dự phòng (**backup**) là quá trình sao chép và lưu trữ một bản sao dữ liệu từ thiết bị lưu trữ chính. Khi thiết bị lưu trữ chính có sự cố thì chúng ta dùng bản sao này để phục hồi dữ liệu.

#### **VI.2. Dịch vụ in ấn (Print Services)**

Dịch vụ in ấn là một ứng dụng mạng điều khiển và quản lý việc truy cập các máy in, máy fax mạng. Các lợi ích của dịch vụ in ấn:

Giảm chi phí cho nhiều người có thể chia nhau dùng chung các thiết bị đắt tiền như máy in màu, máy vẽ, máy in khổ giấy lớn.

Tăng độ linh hoạt vì các máy tính có thể đặt bất kỳ nơi nào, chứ không chỉ đặt cạnh PC của người dùng.

Dùng cơ chế hàng đợi in để ấn định mức độ ưu tiên nội dung nào được in trước, nội dung nào được in sau.

#### **VI.3. Dịch vụ thông điệp (Message Services)**

Là dịch vụ cho phép gởi/nhận các thư điện tử (**e-mail**). Công nghệ thư điện tử này rẻ tiền, nhanh chóng, phong phú cho phép đính kèm nhiều loại file khác nhau như: phim ảnh, âm thanh... Ngoài ra dịch vụ này còn cung cấp các ứng dụng khác như: thư thoại (**voice mail**), các ứng dụng nhóm làm việc (**workgroup application**).

#### **VI.4. Dịch vụ thư mục (Directory Services)**

Dịch vụ này cho phép tích hợp mọi thông tin về các đối tượng trên mạng thành một cấu trúc thư mục dùng chung nhờ đó mà quá trình quản lý và chia sẻ tài nguyên trở nên hiệu quả hơn.

#### **VI.5. Dịch vụ ứng dụng (Application Services)**

Dịch vụ này cung cấp kết quả cho các chương trình ở **client** bằng cách thực hiện các chương trình trên **server**. Dịch vụ này cho phép các ứng dụng huy động năng lực của các máy tính chuyên dụng khác trên mang.

#### **VI.6. Dịch vụ cơ sở dữ liệu (Database Services)**

Dịch vụ cơ sở dữ liệu thực hiện các chức năng sau:

- Bảo mật cơ sở dữ liệu.
- Tối ưu hóa tiến trình thực hiện các tác vụ cơ sở dữ liệu.
- Phục vụ số lượng người dùng lớn, truy cập nhanh vào các cơ sở dữ liệu.
- Phân phối dữ liệu qua nhiều hệ phục vụ CSDL.

#### **VI.7. Dịch vụ Web**

Dịch vụ này cho phép tất cả mọi người trên mạng có thể trao đổi các siêu văn bản với nhau. Các siêu bản này có thể chứa hình ảnh, âm thanh giúp các người dùng có thể trao đổi nhanh thông tin và sống động hơn.

#### **VII. CÁC LỢI ÍCH THỰC TẾ CỦA MẠNG.**

#### **VII.1.Tiết kiệm được tài nguyên phần cứng.**

Khi các máy tính của một phòng ban được nối mạng với nhau thì chúng ta có thể chia sẻ những thiết bị ngoại vi như máy in, máy FAX, ổ đĩa CDROM... Thay vì trang bị cho từng máy PC thì thông qua mạng chúng ta có thể dùng chung các thiết bị này.

Ví dụ 1: trong một phòng máy thực hành có khoảng 30 máy, nếu trang bị cho tất cả các máy trạm có đĩa cứng thì rất phí mà chúng ta lại không tận dụng được hết năng suất của các đĩa cứng đó. Giải pháp tập trung tất cả các ứng dụng vào server và dùng công nghệ mạng bootrom để chạy các máy trạm sẽ làm giảm chi phí phần cứng đồng thời tiện dụng cho công tác quản trị phòng máy hạn chế được tình trạng các học viên vô tình làm hỏng các máy trạm.

Ví dụ 2: Một công ty muốn rằng tất cả các phòng ban đều được sử dụng Internet thông qua modem và đường điện thoại. Nếu chúng ta trang bị cho mỗi phòng ban 1 modem và 1 đường điện thoại thì không khả thi vì vậy chúng ta phải tận dụng cơ sở hạ tầng mạng để chia sẻ 1 modem và đường điện thoại cho cả công ty đều có thể truy cập Internet.

#### **VII.2.Trao đổi dữ liệu trở nên dễ dàng hơn.**

Theo phương pháp truyền thống muốn chép dữ liệu giữa hai máy tính chúng ta dùng đĩa mềm hoặc dùng cáp **link** để nối hai máy lại với nhau sau đó chép dữ liệu. Chúng ta thấy rằng hai giải pháp trên sẽ không thực tế nếu một máy đặt tại tầng trệt và một máy đặt tại tầng 5 trong một tòa nhà. Việc trao đổi dữ liệu giữa các máy tính ngày càng nhiều hơn, đa dạng hơn, khoảng cách giữa các phòng ban trong công ty ngày càng xa hơn nên việc trao đổi dữ liệu theo phương thức truyền thống không còn được áp dụng nữa, thay vào đó là các máy tính này được nối với nhau qua công nghệ mạng.

#### **VII.3.Chia sẻ ứng dụng.**

Các ứng dụng thay vì trên từng máy trạm chúng ta sẽ cài trên một máy server và các máy trạm dùng chung ứng dụng đó trên **server**. Lúc đó ta tiết kiệm được chi phí bản quyền và chi phí cài đặt, quản trị.

#### **VII.4.Tập trung dữ liệu, bảo mật và backup tốt.**

Đối với các công ty lớn dữ liệu lưu trữ trên các máy trạm rời rạc dễ dẫn đến tình trạng hư hỏng thông tin và không được bảo mật. Nếu các dữ liệu này được tập trung về server để tiện việc bảo mật, backup và quét virus.

#### **VII.5.Sử dụng các phần mềm ứng dụng trên mạng.**

Nhờ các công nghệ mạng mà các phần mềm ứng dụng phát triển mạnh và được áp dụng vào nhiều lĩnh vực như hàng không (phần mềm bán vé máy bay tại các chi nhánh), đường sắt (phần mềm theo dõi đăng ký vé và bán vé tàu), cấp thoát nước (phần mềm quản lý công ty cấp thoát nước thành phố)...

#### **VII.6.Sử dụng các dịch vụ Internet.**

Ngày nay Internet rất phát triển, tất cả mọi người trên thế giới đều có thể trao đổi E-mail với nhau một cách dễ dàng hoặc có thể trò chuyện với nhau mà chi phí rất thấp so với phí viễn thông. Đồng thời các công ty cũng dùng công nghệ Web để quảng cáo sản phẩm, mua bán hàng hóa qua mạng (thương mại điện tử) ...

Dựa trên cơ sở hạ tầng mạng chúng ta có thể xây dựng các hệ thống ứng dụng lớn như chính phủ điện tử, thương mại điện tử, điện thoại Internet nhằm giảm chi phí và tăng khả năng phục vụ ngày càng tốt hơn cho con người.

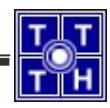

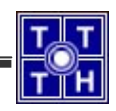

## Bài 2 MÔ HÌNH THAM CHIẾU OSI

# **Tóm tắt**

Lý thuyết 4 tiết - Thực hành 0 tiết

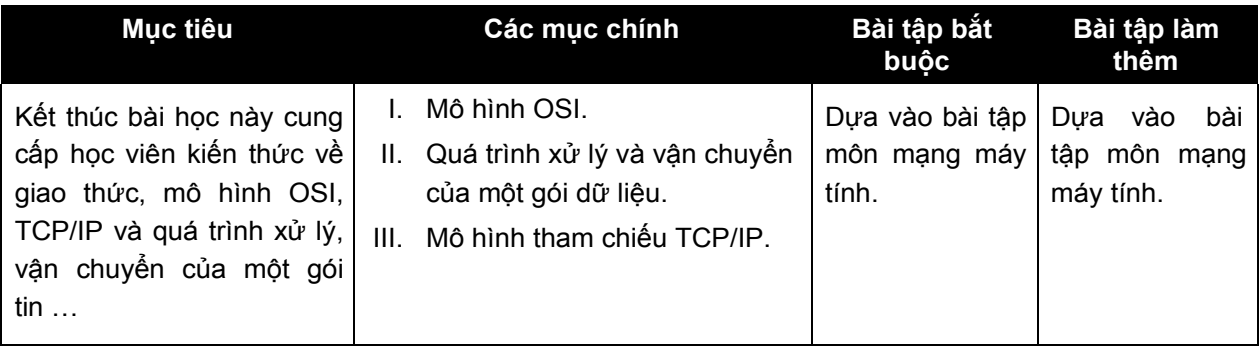

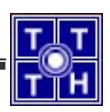

#### **I. MÔ HÌNH OSI.**

#### **I.1. Khái niệm giao thức (protocol).**

Là quy tắc giao tiếp (tiêu chuẩn giao tiếp) giữa hai hệ thống giúp chúng hiểu và trao đổi dữ liệu được với nhau.

Ví dụ: **Internetwork Packet Exchange** (**IPX**), **Transmission control protocol**/ **Internetwork Protocol** (**TCP/IP**), **NetBIOS Extended User Interface** (**NetBEUI**)…

#### **I.2. Các tổ chức định chuẩn.**

ITU (**International Telecommunication Union**): Hiệp hội Viễn thông quốc tế.

IEEE (**Institute of Electrical and Electronic Engineers**): Viện các kĩ sư điện và điện tử.

ISO (**International Standardization Organization**): Tổ chức Tiêu chuẩn quốc tế, trụ sở tại Geneve, Thụy Sĩ. Vào năm 1977, ISO được giao trách nhiệm thiết kế một chuẩn truyền thông dựa trên lí thuyết về kiến trúc các hệ thống mở làm cơ sở để thiết kế mạng máy tính. Mô hình này có tên là OSI (**Open System Interconnection** - tương kết các hệ thống mở)

#### **I.3. Mô hình OSI.**

Mô hình OSI (**Open System Interconnection**): là mô hình được tổ chức ISO đề xuất từ 1977 và công bố lần đầu vào 1984. Để các máy tính và các thiết bị mạng có thể truyền thông với nhau phải có những qui tắc giao tiếp được các bên chấp nhận. Mô hình OSI là một khuôn mẫu giúp chúng ta hiểu dữ liệu đi xuyên qua mạng như thế nào đồng thời cũng giúp chúng ta hiểu được các chức năng mạng diễn ra tại mỗi lớp.

Trong mô hình OSI có bảy lớp, mỗi lớp mô tả một phần chức năng độc lập. Sự tách lớp của mô hình này mang lại những lợi ích sau:

- Chia hoạt động thông tin mạng thành những phần nhỏ hơn, đơn giản hơn giúp chúng ta dễ khảo sát và tìm hiểu hơn.
- Chuẩn hóa các thành phần mạng để cho phép phát triển mạng từ nhiều nhà cung cấp sản phẩm.
- Ngăn chặn được tình trạng sự thay đổi của một lớp làm ảnh hưởng đến các lớp khác, như vậy giúp mỗi lớp có thể phát triển độc lập và nhanh chóng hơn.

Mô hình tham chiếu OSI định nghĩa các qui tắc cho các nội dung sau:

- Cách thức các thiết bị giao tiếp và truyền thông được với nhau.
- Các phương pháp để các thiết bị trên mạng khi nào thì được truyền dữ liệu, khi nào thì không được.
- Các phương pháp để đảm bảo truyền đúng dữ liệu và đúng bên nhận.
- Cách thức vận tải, truyền, sắp xếp và kết nối với nhau.
- Cách thức đảm bảo các thiết bị mạng duy trì tốc độ truyền dữ liệu thích hợp.
- Cách biểu diễn một bit thiết bị truyền dẫn.

Mô hình tham chiếu OSI được chia thành bảy lớp với các chức năng sau:

#### Simpo PDF Merge and Split Unregistered Version - http://www.simpopdf.com

- **Presentation Layer** (lớp trình bày): thoả thuận khuôn dạng trao đổi dữ liệu.
- **Session Layer** (lớp phiên): cho phép người dùng thiết lập các kết nối.
- **Transport Layer** (lớp vận chuyển): đảm bảo truyền thông giữa hai hệ thống.
- **Network Layer** (lớp mạng): định hướng dữ liệu truyền trong môi trường liên mạng.
- **Data link Layer** (lớp liên kết dữ liệu): xác định việc truy xuất đến các thiết bị.
- **Physical Layer** (lớp vật lý): chuyển đổi dữ liệu thành các bit và truyền đi.

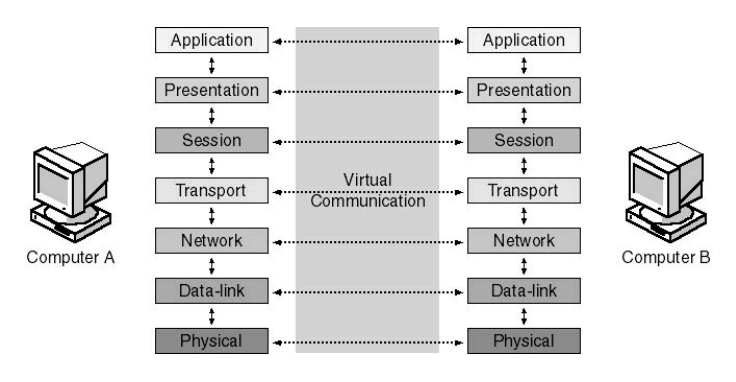

Hình 2.1 – Mô hình tham chiếu OSI

#### **I.4. Chức năng của các lớp trong mô hình tham chiếu OSI**

Lớp ứng dụng (**Application Layer**): là giao diện giữa các chương trình ứng dụng của người dùng và mạng. Lớp **Application** xử lý truy nhập mạng chung, kiểm soát luồng và phục hồi lỗi. Lớp này không cung cấp các dịch vụ cho lớp nào mà nó cung cấp dịch vụ cho các ứng dụng như: truyền file, gởi nhận E-mail, Telnet, HTTP, FTP, SMTP…

Lớp trình bày (**Presentation Layer**): lớp này chịu trách nhiệm thương lượng và xác lập dạng thức dữ liệu được trao đổi. Nó đảm bảo thông tin mà lớp ứng dụng của một hệ thống đầu cuối gởi đi, lớp ứng dụng của hệ thống khác có thể đọc được. Lớp trình bày thông dịch giữa nhiều dạng dữ liệu khác nhau thông qua một dạng chung, đồng thời nó cũng nén và giải nén dữ liệu. Thứ tự byte, bit bên gởi và bên nhận qui ước qui tắc gởi nhận một chuỗi byte, bit từ trái qua phải hay từ phải qua trái. Nếu hai bên không thống nhất thì sẽ có sự chuyển đổi thứ tự các byte bit vào trước hoặc sau khi truyền. Lớp **presentation** cũng quản lý các cấp độ nén dữ liệu nhằm giảm số bit cần truyền. Ví dụ: **JPEG, ASCCI, EBCDIC....**

Lớp phiên (**Session Layer**): lớp này có chức năng thiết lập, quản lý, và kết thúc các phiên thông tin giữa hai thiết bị truyền nhận. Lớp phiên cung cấp các dịch vụ cho lớp trình bày. Lớp **Session** cung cấp sự đồng bộ hóa giữa các tác vụ người dùng bằng cách đặt những điểm kiểm tra vào luồng dữ liệu. Bằng cách này, nếu mạng không hoạt động thì chỉ có dữ liệu truyền sau điểm kiểm tra cuối cùng mới phải truyền lại. Lớp này cũng thi hành kiểm soát hội thoại giữa các quá trình giao tiếp, điều chỉnh bên nào truyền, khi nào, trong bao lâu. Ví dụ như: **RPC, NFS**,... Lớp này kết nối theo ba cách: **Haft-duplex, Simplex, Full-duplex.**

Lớp vận chuyển (**Transport Layer**): lớp vận chuyển phân đoạn dữ liệu từ hệ thống máy truyền và tái thiết lập dữ liệu vào một luồng dữ liệu tại hệ thống máy nhận đảm bảo rằng việc bàn giao các thông điệp giữa các thiết bị đáng tin cậy. Dữ liệu tại lớp này gọi là **segment**. Lớp này thiết lập, duy trì và kết

Simpo PDF Merge and Split Unregistered Version - http://www.simpopdf.com

- Xếp thứ tự các phân đoạn: khi một thông điệp lớn được tách thành nhiều phân đoạn nhỏ giao, lớp vận chuyển sẽ sắp xếp thứ tự các phân đoạn trước khi ráp nối các phân đoạn thành thông điệp ban đầu.
- Kiểm soát lỗi: khi có phân đoạn bị thất bại, sai hoặc trùng lắp, lớp vận chuyển sẽ yêu cầu truyền lại.
- Kiểm soát luồng: lớp vận chuyển dùng các tín hiệu báo nhận để xác nhận. Bên gửi sẽ không truyền đi phân đoạn dữ liệu kế tiếp nếu bên nhận chưa gởi tín hiệu xác nhận rằng đã nhận được phân đoạn dữ liệu trước đó đầy đủ.

Lớp mạng (**Network Layer**): lớp mạng chịu trách nhiệm lập địa chỉ các thông điệp, diễn dịch địa chỉ và tên logic thành địa chỉ vật lý đồng thời nó cũng chịu trách nhiệm gởi packet từ mạng nguồn đến mạng đích. Lớp này quyết định đường đi từ máy tính nguồn đến máy tính đích. Nó quyết định dữ liệu sẽ truyền trên đường nào dựa vào tình trạng, ưu tiên dịch vụ và các yếu tố khác. Nó cũng quản lý lưu lượng trên mạng chẳng hạn như chuyển đổi gói, định tuyến, và kiểm soát sự tắc nghẽn dữ liệu. Nếu bộ thích ứng mạng trên bộ định tuyến (router) không thể truyền đủ đoạn dữ liệu mà máy tính nguồn gởi đi, lớp **Network** trên bộ định tuyến sẽ chia dữ liệu thành những đơn vị nhỏ hơn, nói cách khác, nếu máy tính nguồn gởi đi các gói tin có kích thước là 20Kb, trong khi **Router** chỉ cho phép các gói tin có kích thước là 10Kb đi qua, thì lúc đó lớp **Network** của **Router** sẽ chia gói tin ra làm 2, mỗi gói tin có kích thước là 10Kb. Ở đầu nhận, lớp **Network** ráp nối lại dữ liệu. Ví dụ: một số giao thức lớp này: IP, IPX,... Dữ liệu ở lớp này gọi packet hoặc datagram.

Lớp liên kết dữ liệu (**Data link Layer**): cung cấp khả năng chuyển dữ liệu tin cậy xuyên qua một liên kết vật lý. Lớp này liên quan đến:

- Địa chỉ vật lý.
- Mô hình mang.
- Cơ chế truy cập đường truyền.
- Thông báo lỗi.
- Thứ tự phân phối frame.
- Điều khiển dòng.

Tại lớp **data link**, các bít đến từ lớp vật lý được chuyển thành các frame dữ liệu bằng cách dùng một số nghi thức tại lớp này. Lớp **data link** được chia thành hai lớp con:

- Lớp con LLC (**logical link control**).
- Lớp con MAC (**media access control**).

Lớp con LLC là phần trên so với các giao thức truy cập đường truyền khác, nó cung cấp sự mềm dẻo về giao tiếp. Bởi vì lớp con LLC hoạt động độc lập với các giao thức truy cập đường truyền, cho nên các giao thức lớp trên hơn (ví dụ như IP ở lớp mạng) có thể hoạt động mà không phụ thuộc vào loại phương tiện LAN. Lớp con LLC có thể lệ thuộc vào các lớp thấp hơn trong việc cung cấp truy cập đường truyền.

Lớp con MAC cung cấp tính thứ tự truy cập vào môi trường LAN. Khi nhiều trạm cùng truy cập chia sẻ môi trường truyền, để định danh mỗi trạm, lớp cho MAC định nghĩa một trường địa chỉ phần cứng, gọi là địa chỉ MAC address. Địa chỉ MAC là một con số đơn nhất đối với mỗi giao tiếp LAN (card mạng).

Lớp vật lý (**Physical Layer**): định nghĩa các qui cách về điện, cơ, thủ tục và các đặc tả chức n kích hoạt, duy trì và dừng một liên kết vật lý giữa các hệ thống đầu cuối. Một số các đặc điểm trong lớp vật lý này bao gồm:

- Mức điện thế.
- Khoảng thời gian thay đổi điện thế.
- Tốc độ dữ liệu vật lý.
- Khoảng đường truyền tối đa.
- Các đầu nối vật lý.

## **II. QUÁ TRÌNH XỬ LÝ VÀ VẬN CHUYỂN CỦA MỘT GÓI DỮ LIỆU.**

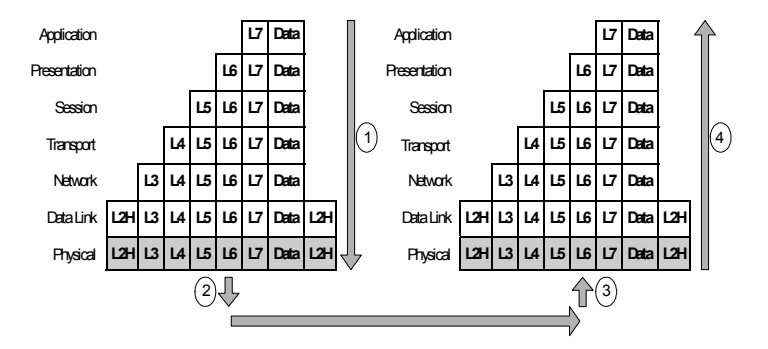

Hình 2.2 – Quá trình xử lý và vận chuyển của gói tin

#### **II.1. Quá trình đóng gói dữ liệu (tại máy gửi)**

Đóng gói dữ liệu là quá trình đặt dữ liệu nhận được vào sau **header** (và trước **trailer**) trên mỗi lớp. Lớp **Physical** không đóng gói dữ liệu vì nó không dùng **header** và **trailer**. Việc đóng gói dữ liệu không nhất thiết phải xảy ra trong mỗi lần truyền dữ liệu của trình ứng dụng. Các lớp 5, 6, 7 sử dụng **header**  trong quá trình khởi động, nhưng trong phần lớn các lần truyền thì không có **header** của lớp 5, 6, 7 lý do là không có thông tin mới để trao đổi.

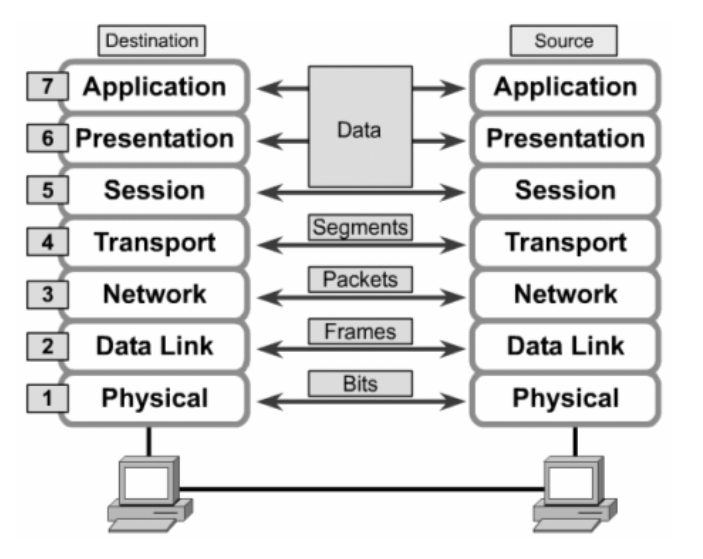

49

Simpo PDF Merge and Split Hansegister Gol dialence caction of www.simpopdf.com

50